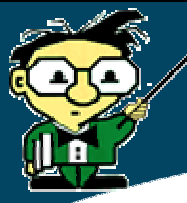

# Protégé Plug-in Library: A Task-Oriented Tour

Tutorial at Seventh International Protégé Conference Bethesda MD, July 6 2004

> Samson Tu and Jennifer Vendetti Stanford Medical Informatics Stanford University

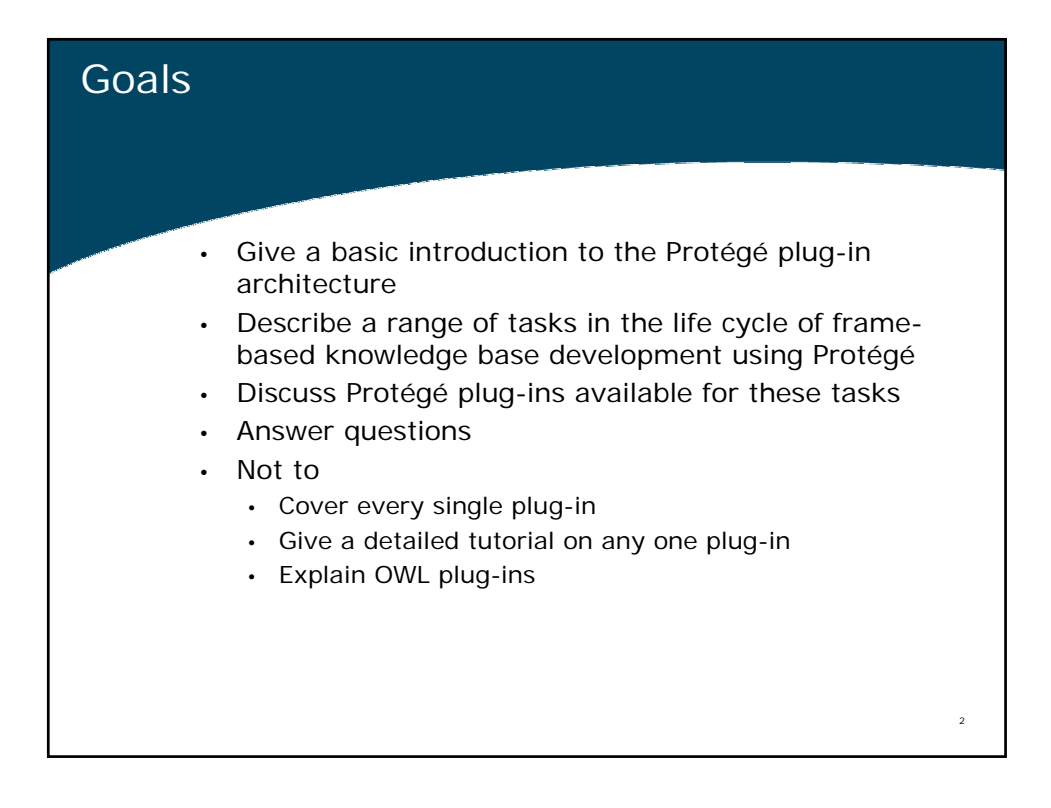

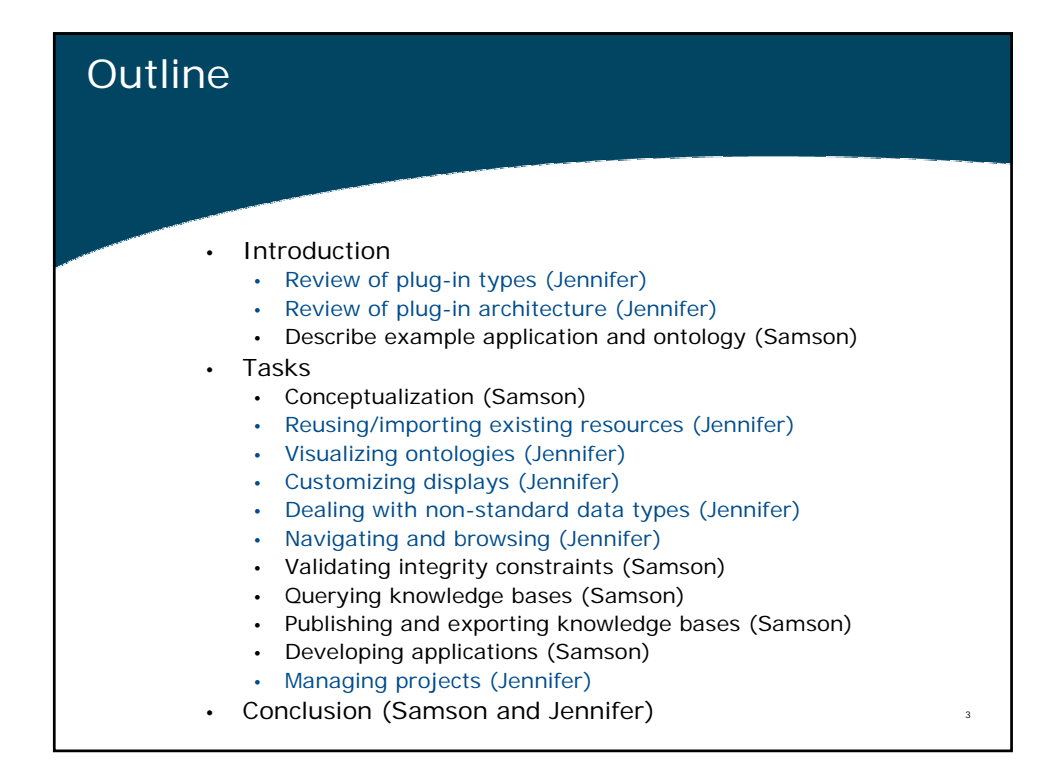

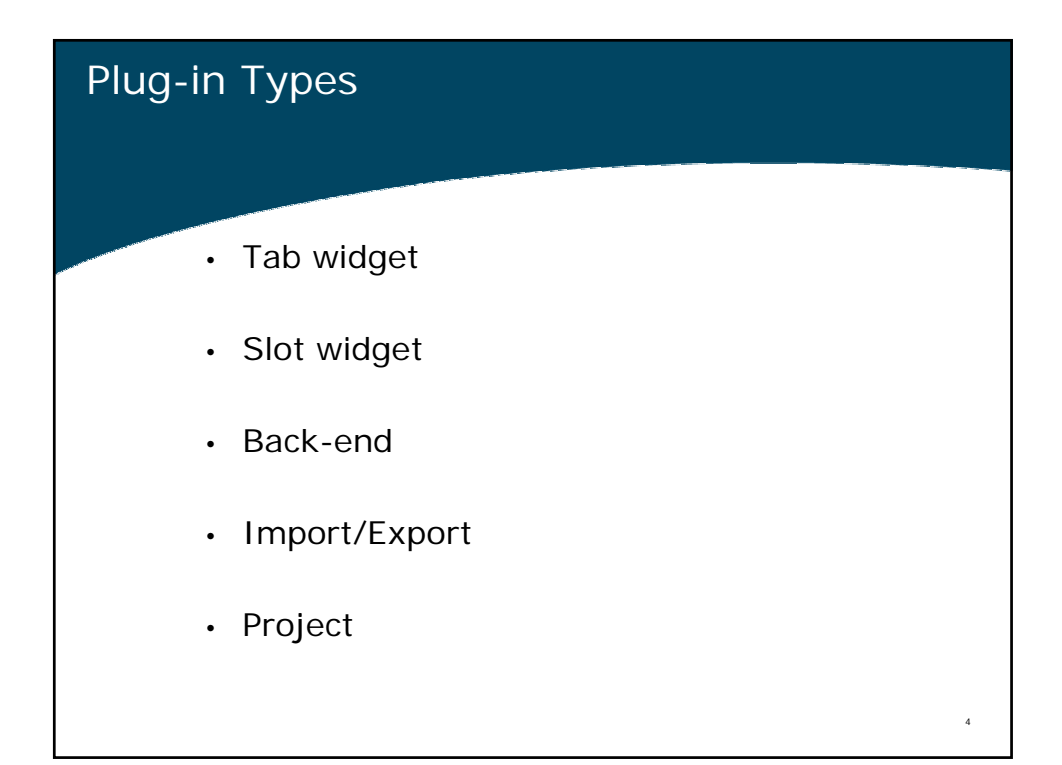

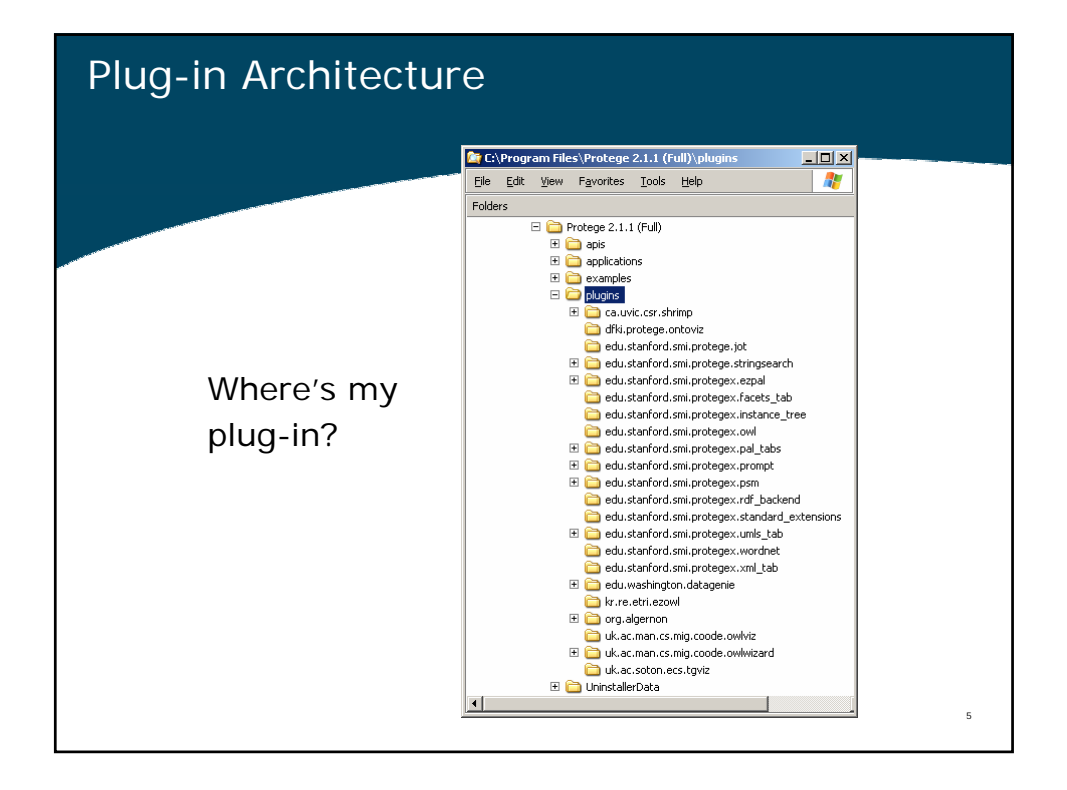

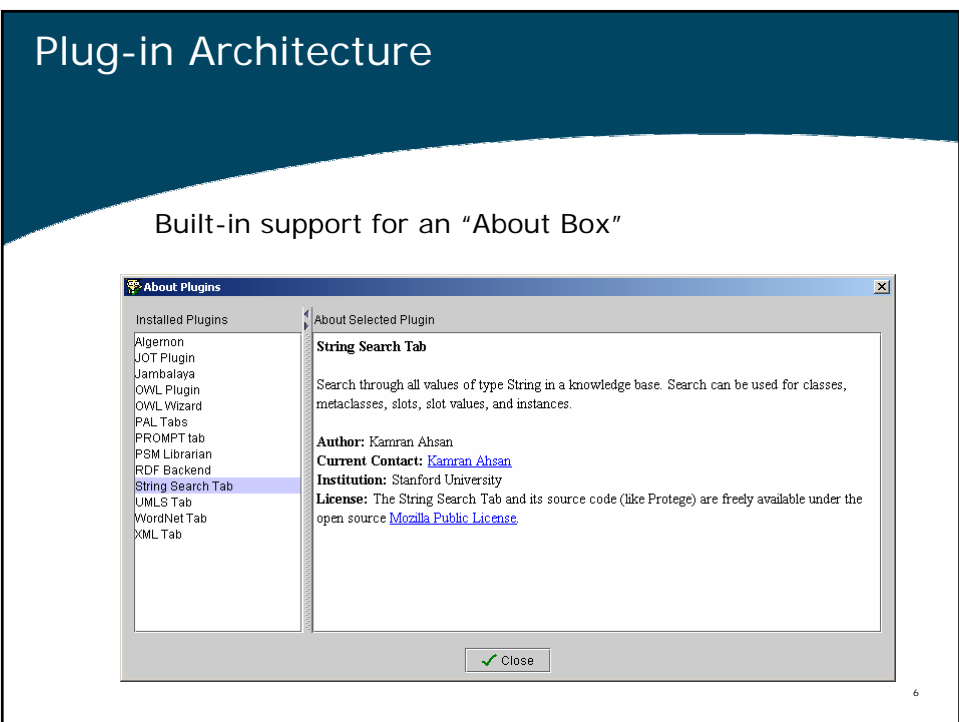

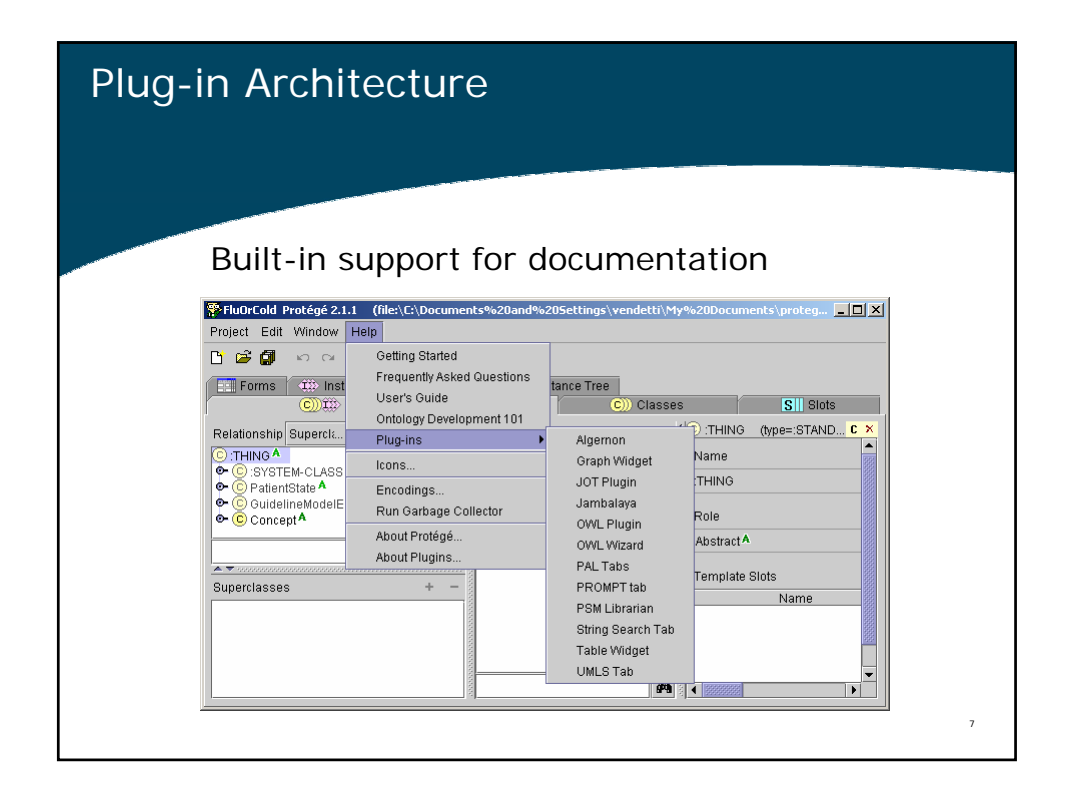

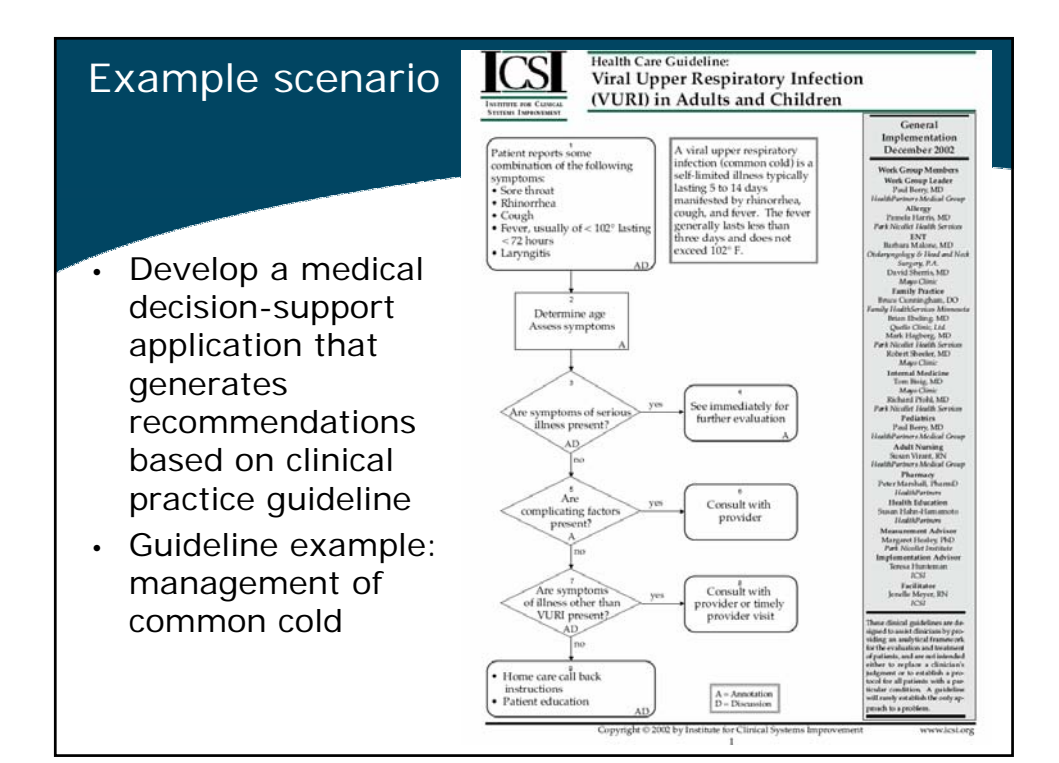

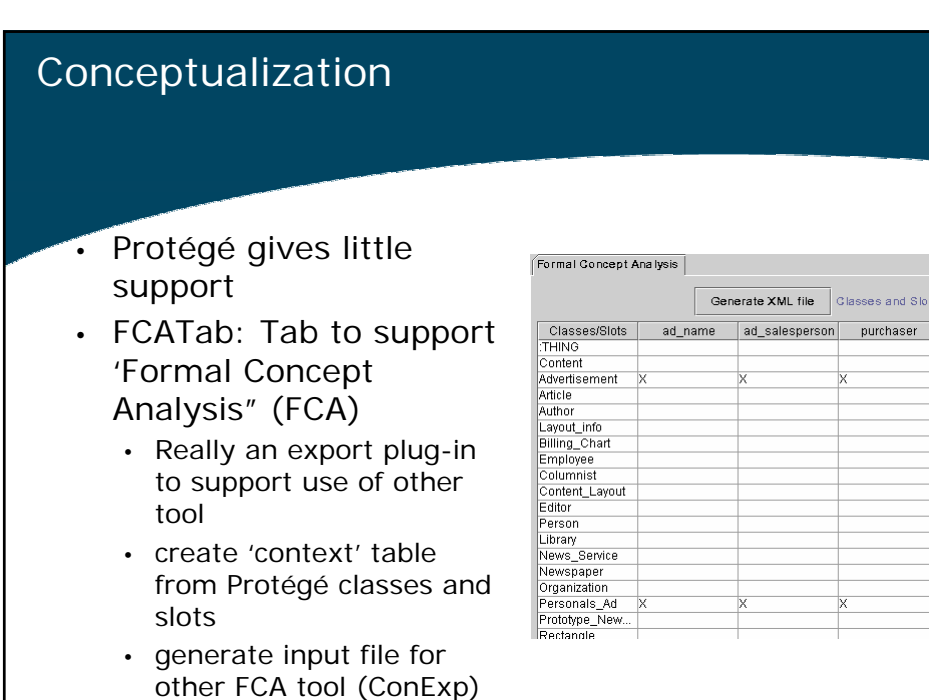

10 Conceptualization of example domain • A *guideline* is a set of *recommendations* consisting of • *Contexts* (e.g. presentation of symptoms) • *Tasks* • *Actions* (e.g. home care or referral) • *Decisions*: choice of action based on preference criteria (e.g. symptoms of serious problem) • *Patient state* encodes information about a particular patient • e.g. Observations, prescribed medications • Medical *concepts* represent abstractions of medical terminology • e.g. cough, fever, laryngitis

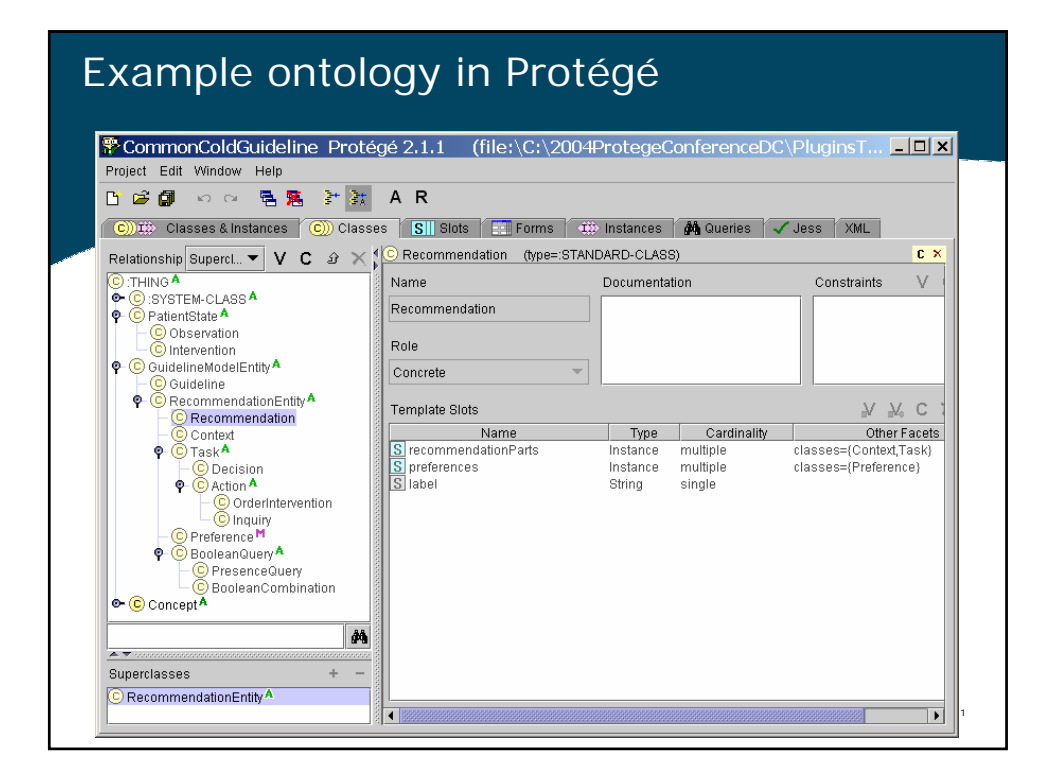

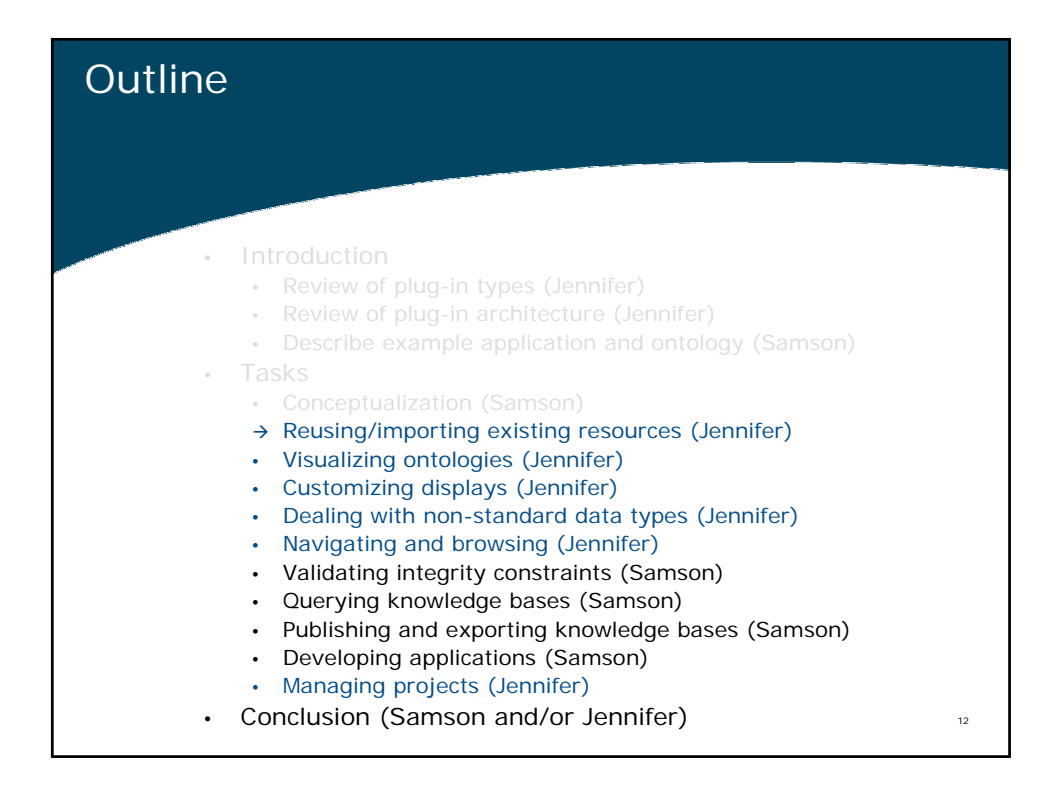

# Reuse/import of existing resources

#### Protégé Ontologies Library

- Gene Ontology
- HL7-RIM

…

- Guideline Interchange Format
- OWL Ontology Library

*Submissions welcomed and encouraged* !! http://protege.stanford.edu/ontologies/ontologies.html

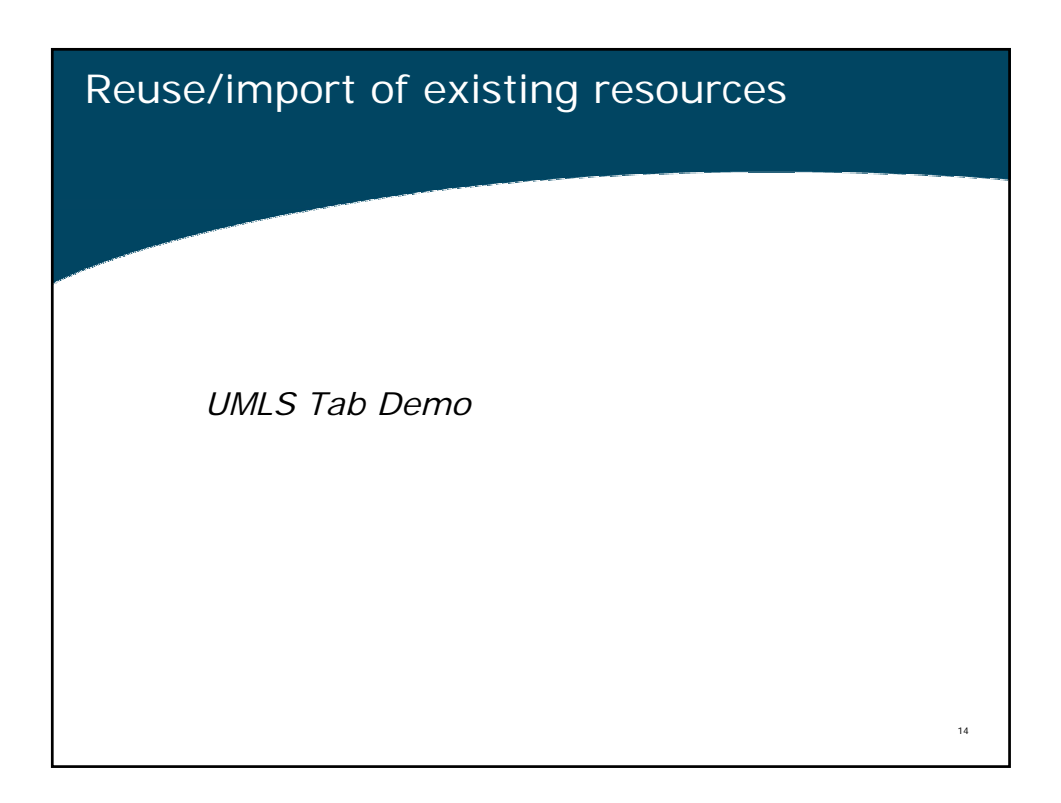

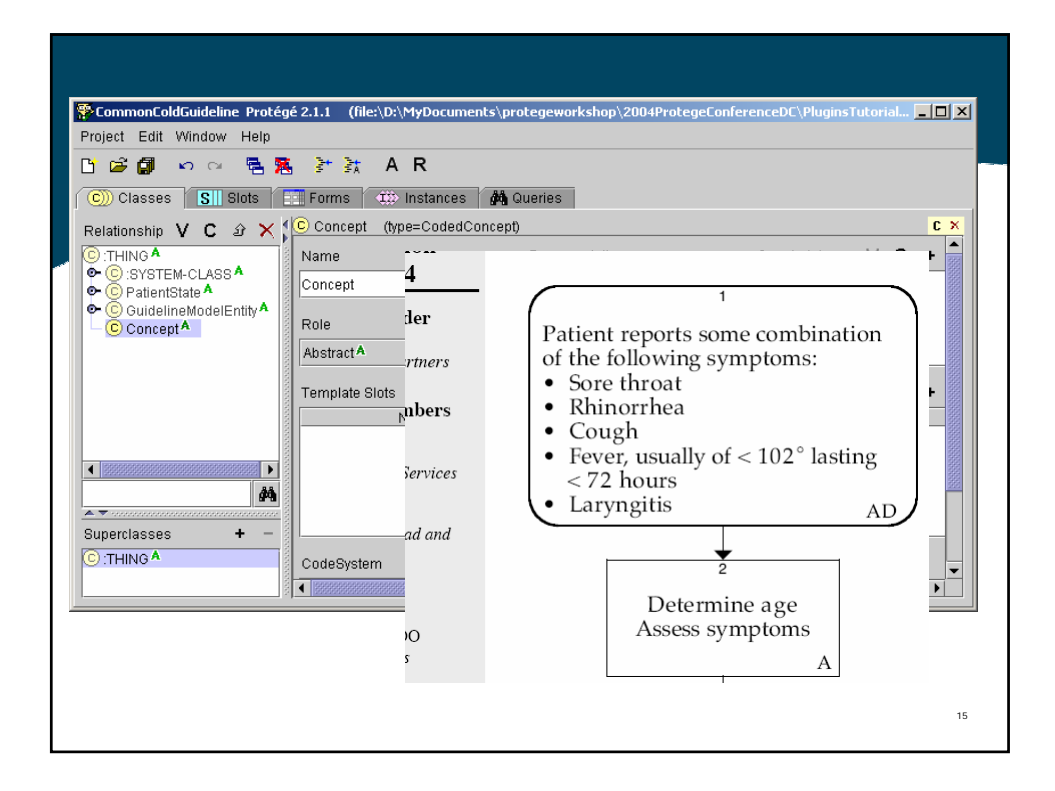

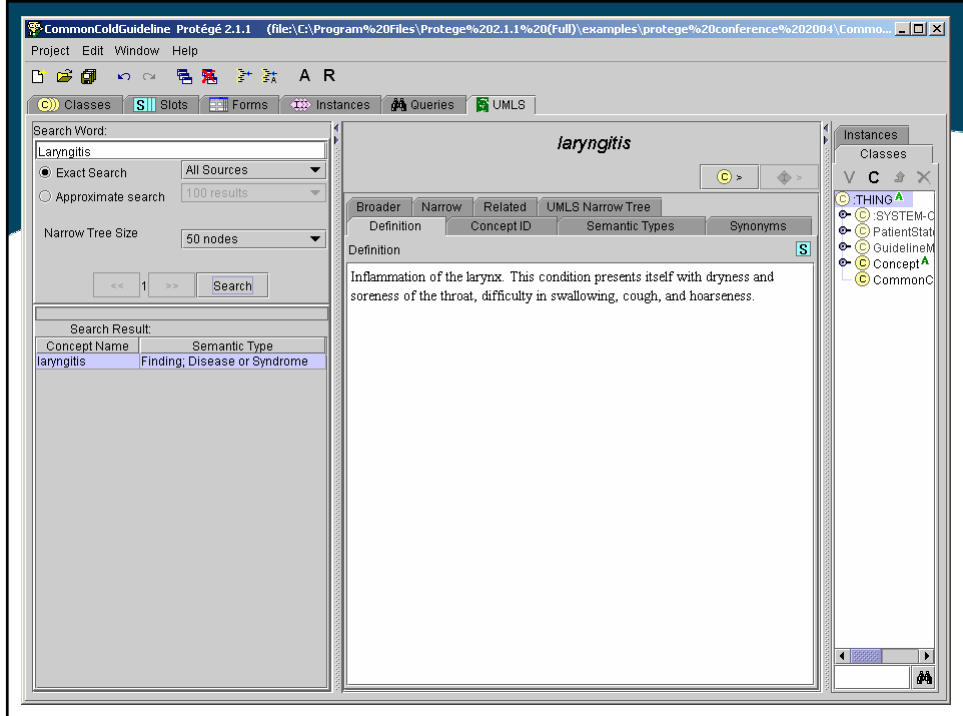

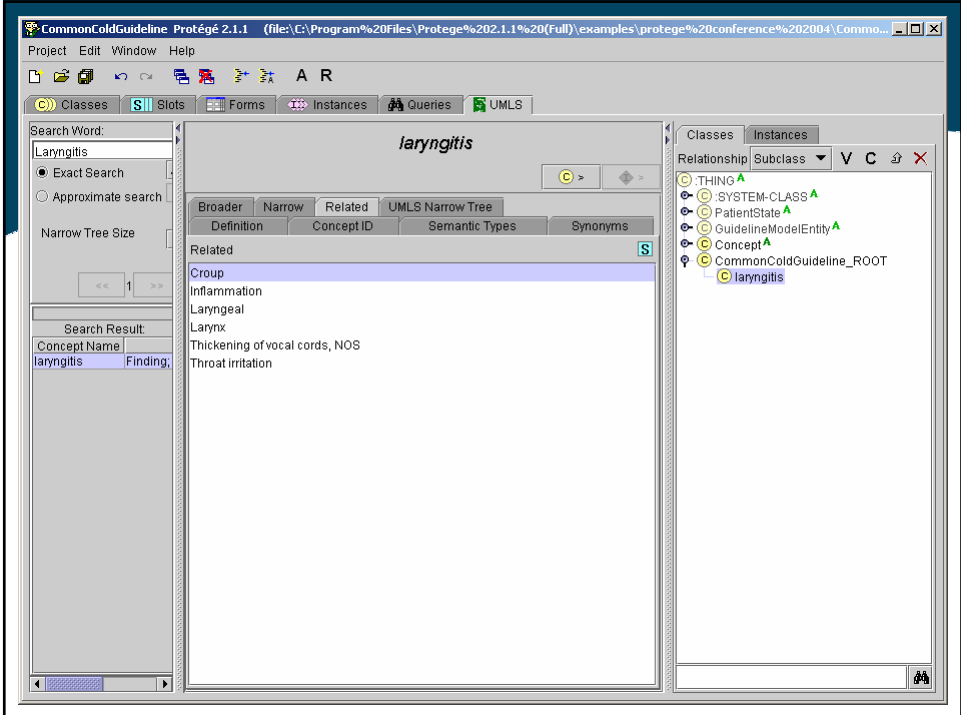

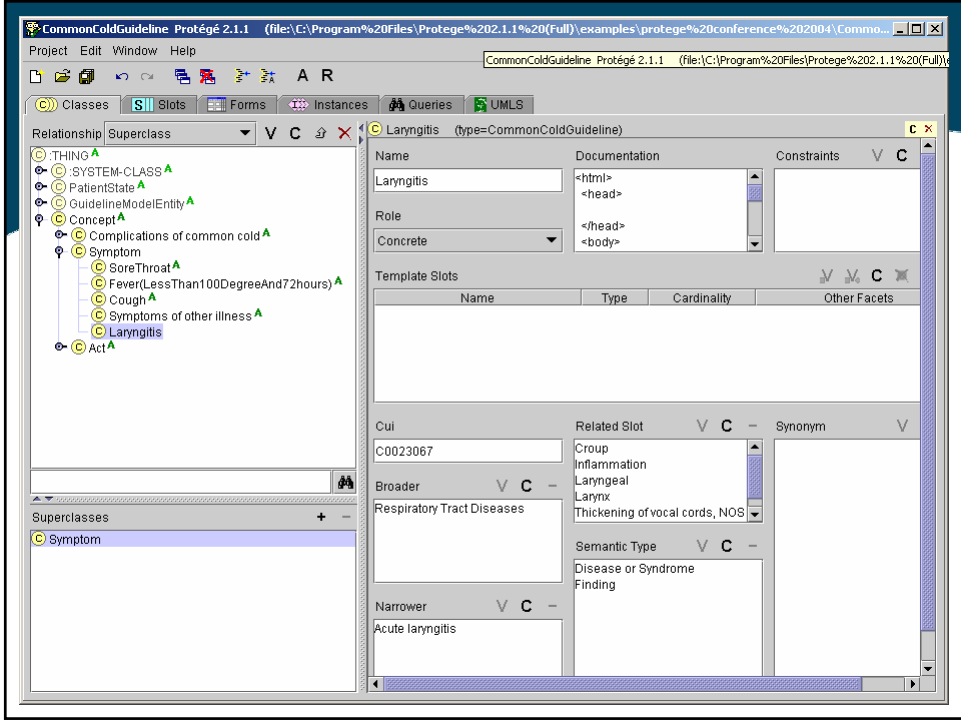

#### Reuse/import of existing resources

- DataGenie import data from arbitrary databases
- OKBC Tab import/export OKBC compliant ontologies
- OntoBase read, navigate, update arbitrary databases
- XML Tab import arbitrary XML documents
- WordNet Tab import lexical content from WordNet
- TXRuleML Tab RuleML to taxonomic class hierarchies

19

• Jess Tab – Jess scripting for… well… anything really

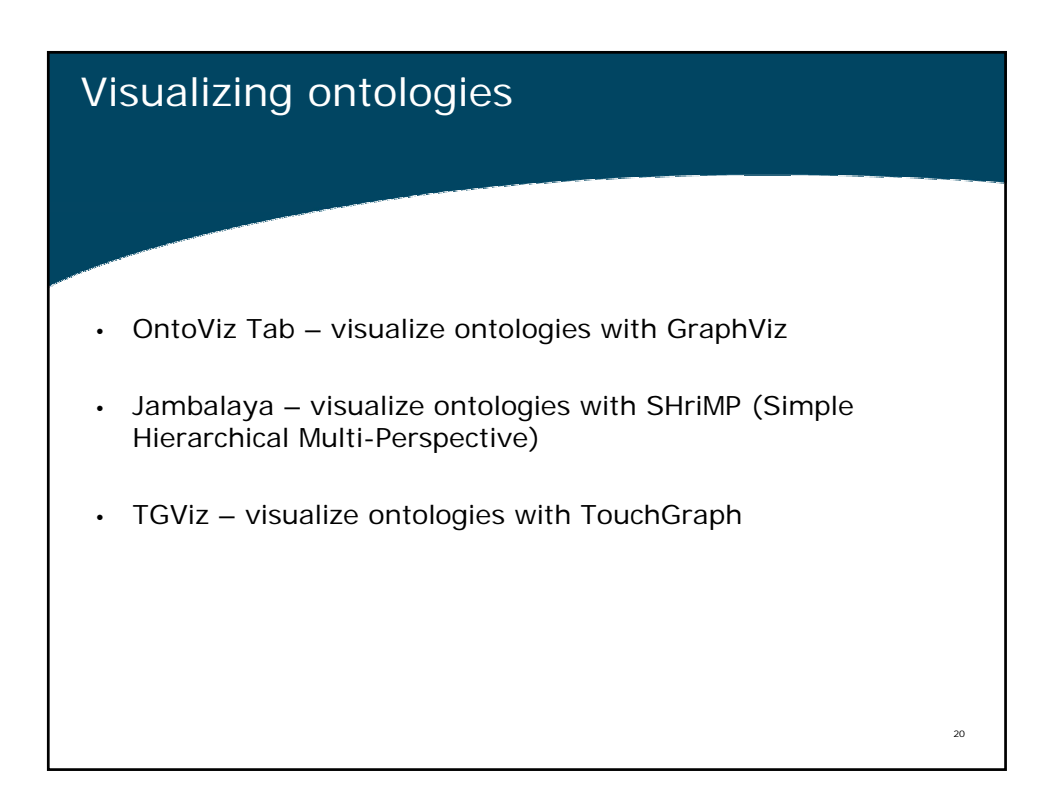

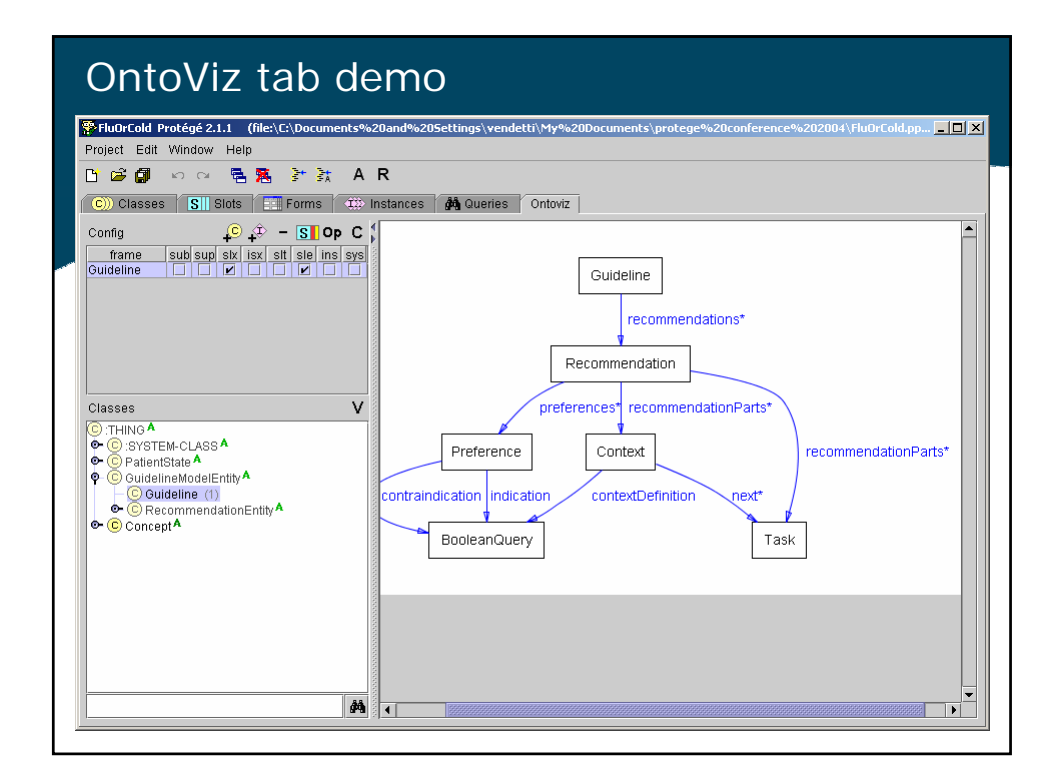

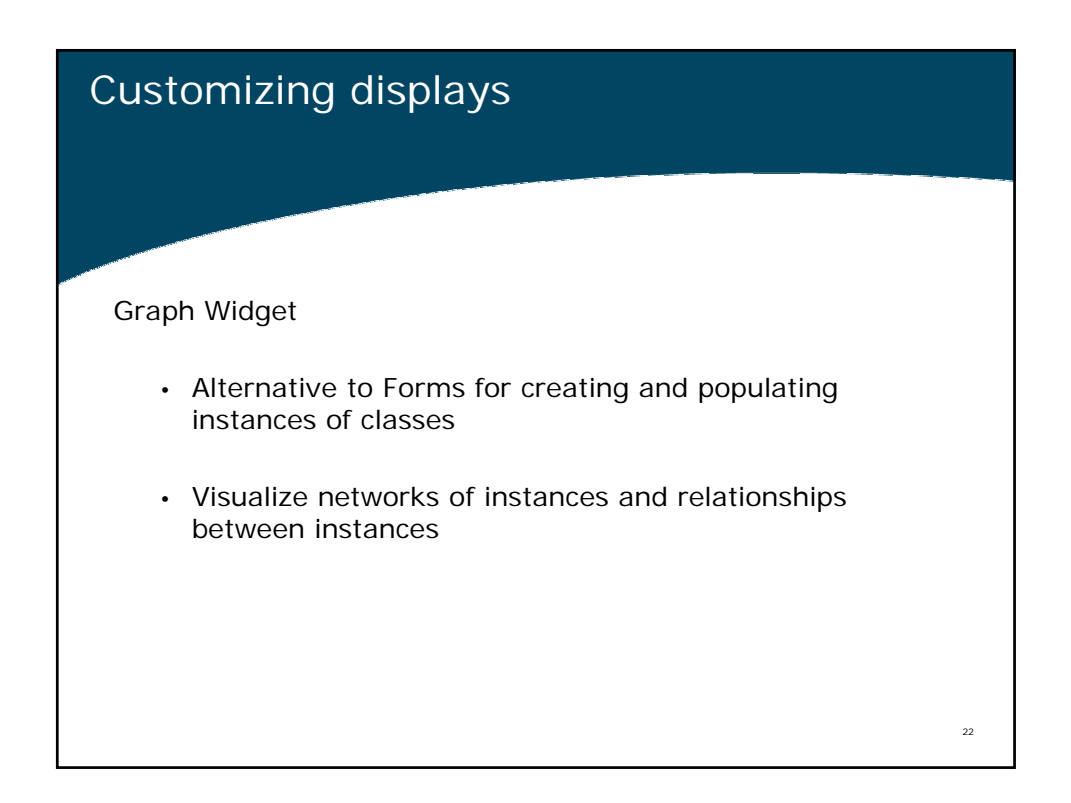

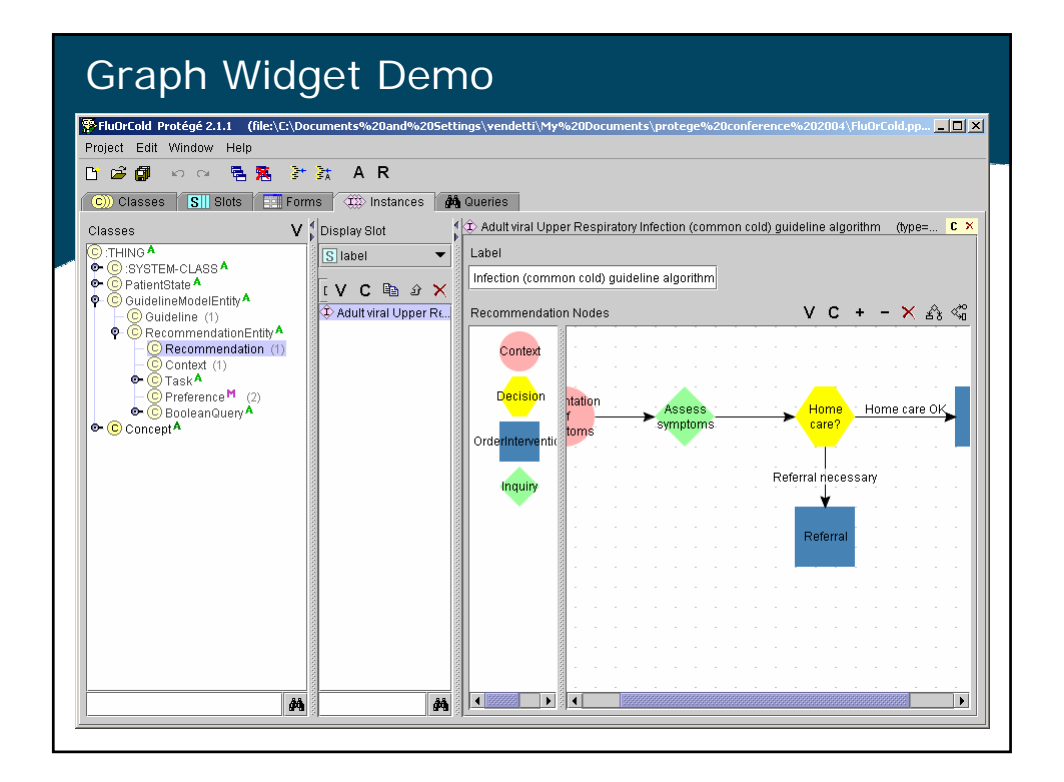

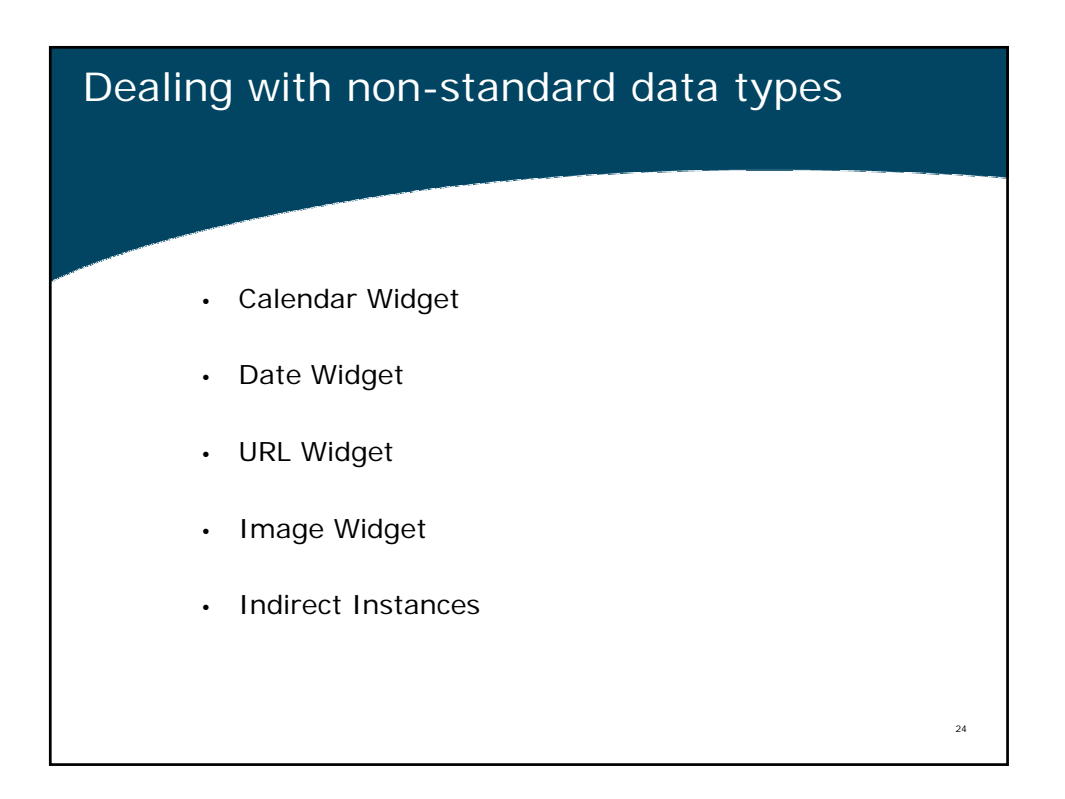

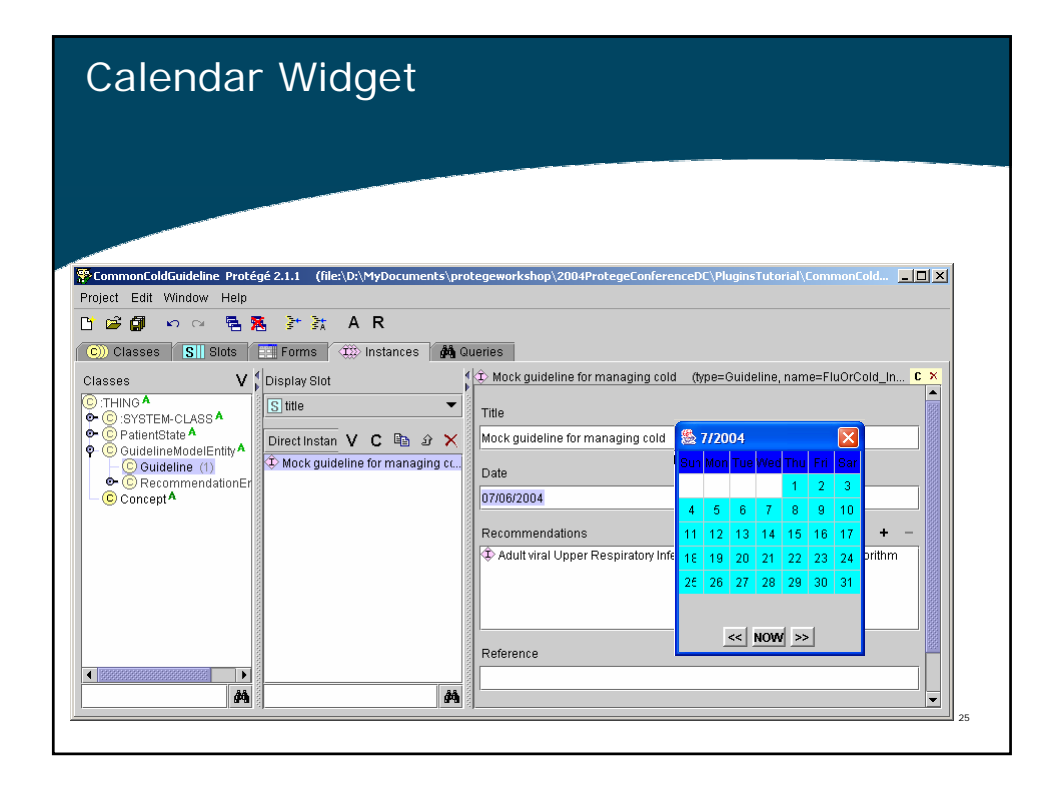

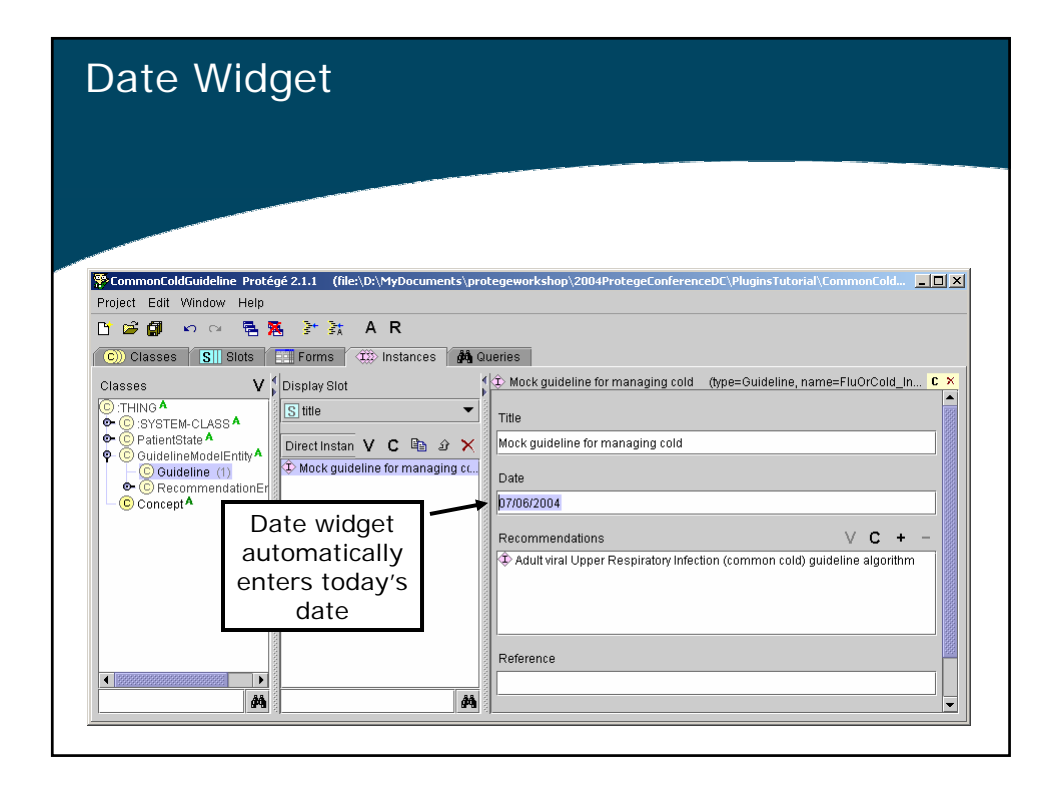

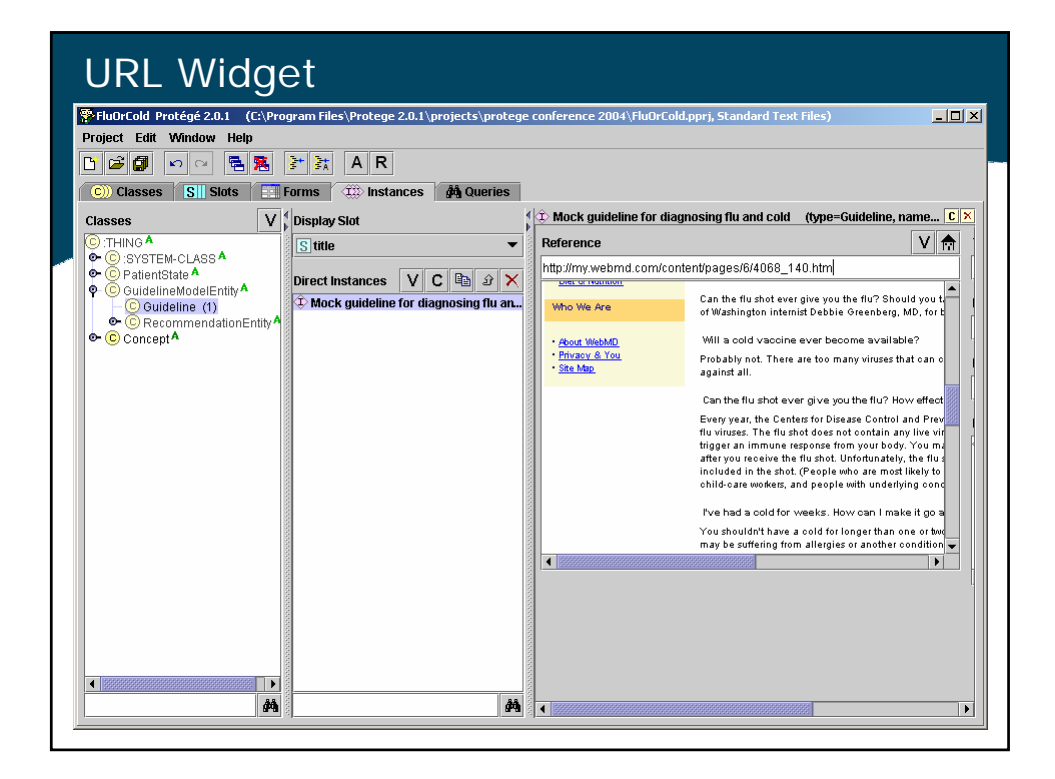

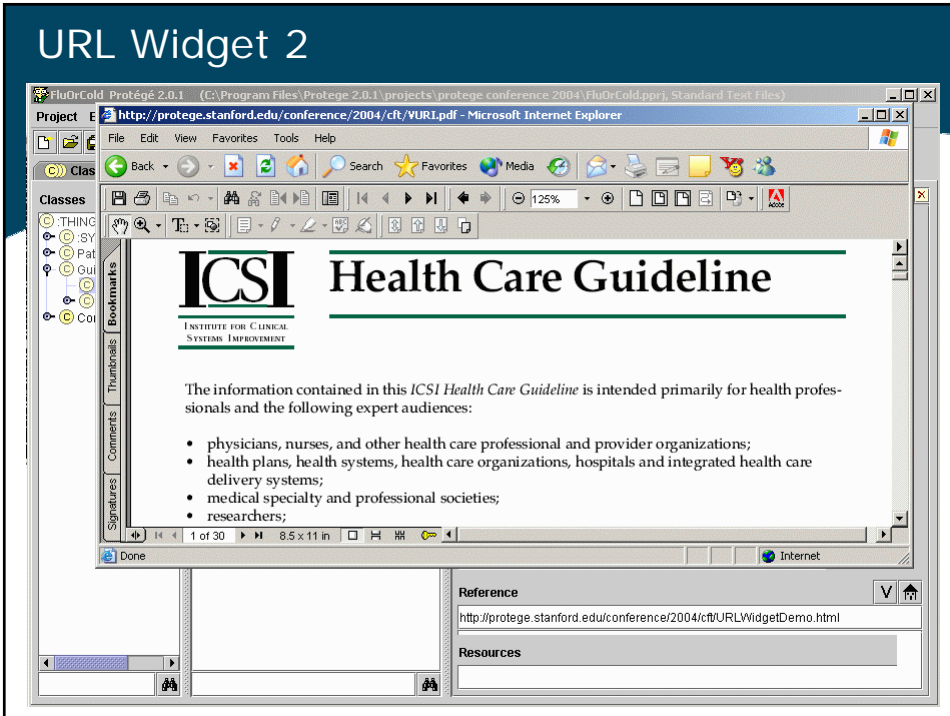

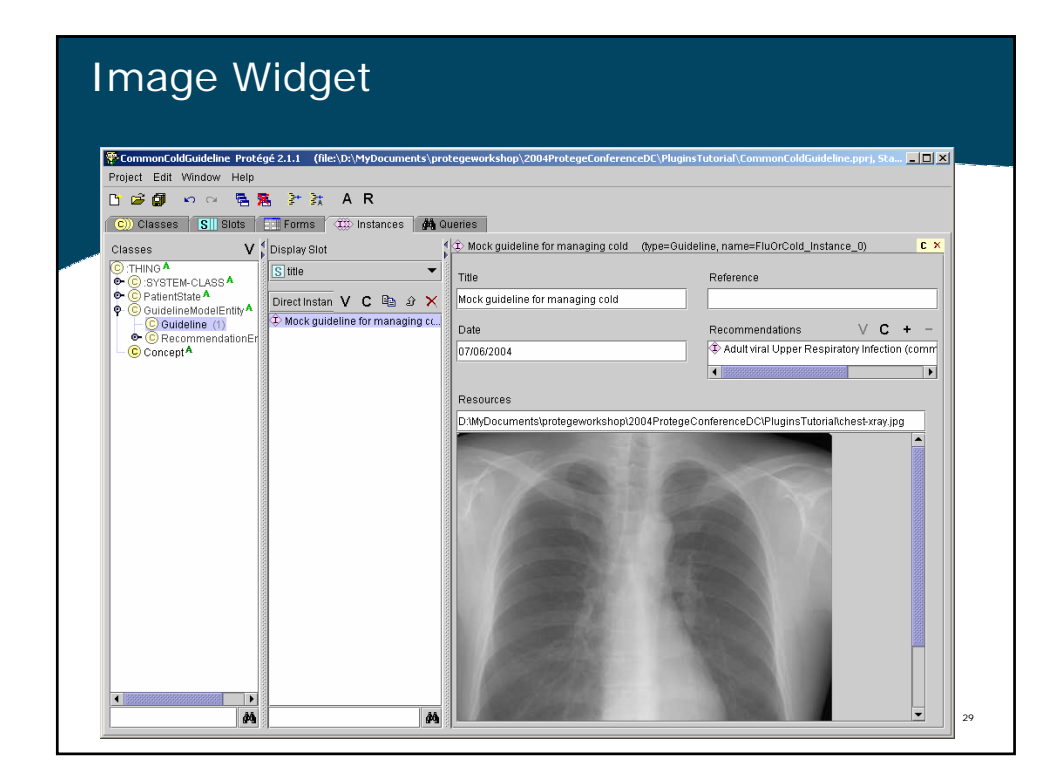

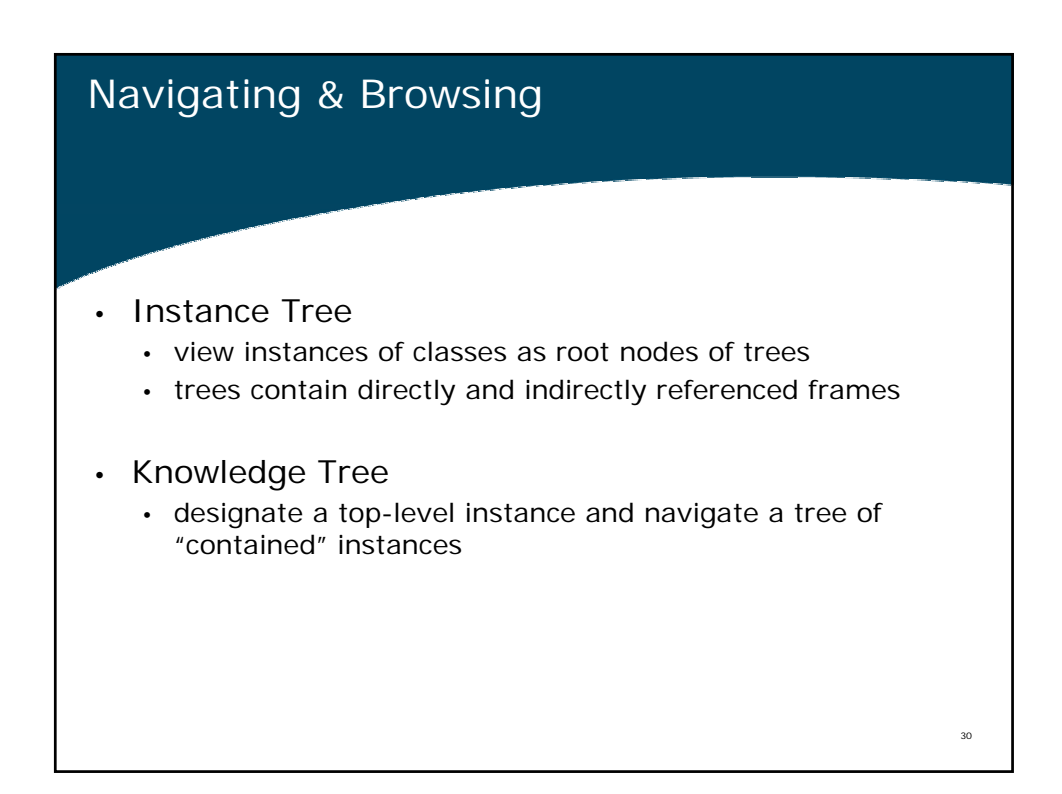

## Instance Tree & Knowledge Tree Tabs Demo

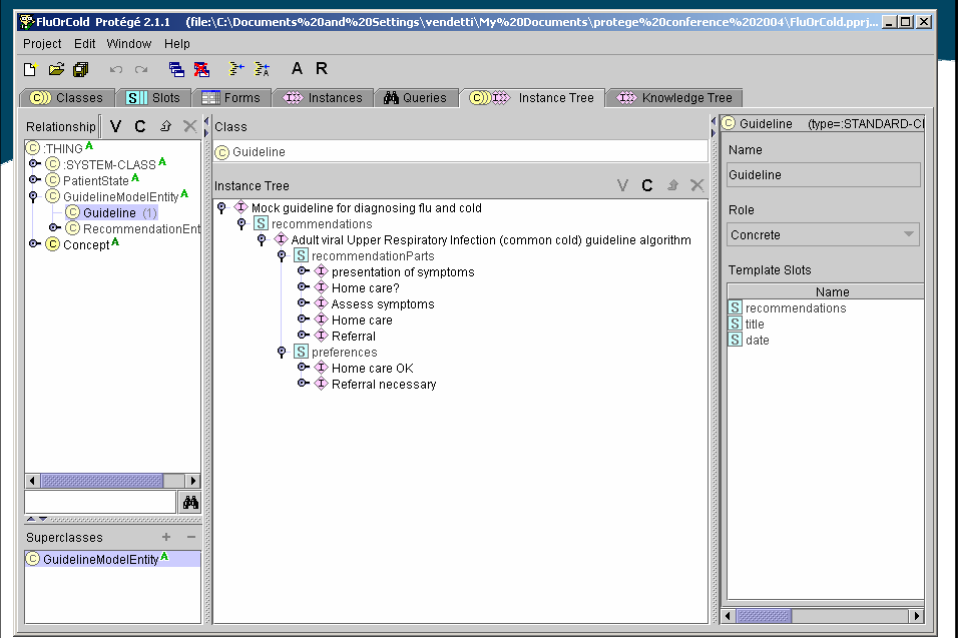

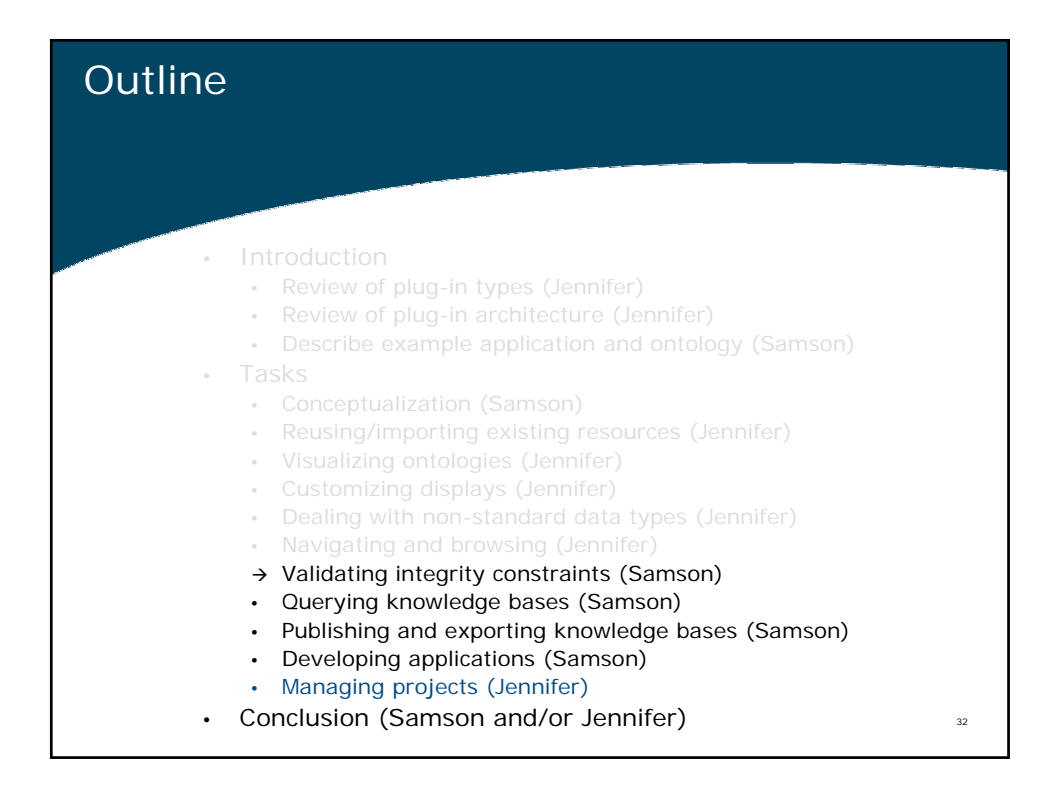

## Validating integrity constraints

- Facet Constraint Tab
	- Protégé facets are constraints on values of slots (e.g. minimum cardinality)
	- FacetConstraint Tab brings all instances with facet constraint violations together in one place
- PAL Constraint Tab
	- Protégé Axiom Language (PAL) lets you write integrity constraints across multiple slots and multiple instances

33

- PAL constraint tab allows checking of PAL constraints
- EZPAL Tab
	- Provides templates for easier authoring of PAL constraints

Facet-constraint tab Classes with instances that have facet-constraint 影 IntegrityConstraintsExample Protégé 2.1 Plugins... **EDX**  $1$  (fil violations Project Edit Window Help PAL Constraints D 空間 の 2 毛鬼 計試 AR 44 Queries AM Facet Constraints PAL Constraints ezPal PAL Queries String Search CD (C) S Slots Classes **EN Forms** (B) Instances Instance Violatic  $\int\limits_1^a\left|\text{instances with: }V\right|\times\frac{a}{\sqrt{2}}\int\limits_1^a\frac{1}{\sqrt{2}}\text{ common cold symptoms}$  (ty... C  $\times$ Classes  $V \triangleq \frac{4}{\pi}$  Classes with **C**:THING<sup>A</sup> Boolean combination (1)  $\hat{\mathbb{D}}$  common cold symptoms Label C:SYSTEM-CLASS<sup>A</sup><br>C:SYSTEM-CLASS<sup>A</sup>  $\frac{1}{\Phi}$ CodedConcept (1) common cold symptoms l. Context (1) ф. GuidelineModelEntity Decision (1) BooleanOperator  $\bullet$  Property (5)  $\Box$ Inquiry (1) • Template  $\cdot$  $V$  C + es Instances that of sore throat have facetf fever constraint f cough ☑ Check Subclasses Button to of laryngitis violationsCheck 'Included' Instar start facetconstraint Check Facet Constraints of Selected Cla booleanOperator: Avalue is required checking  $\delta\delta$  $\delta\Lambda$  $\blacksquare$ 

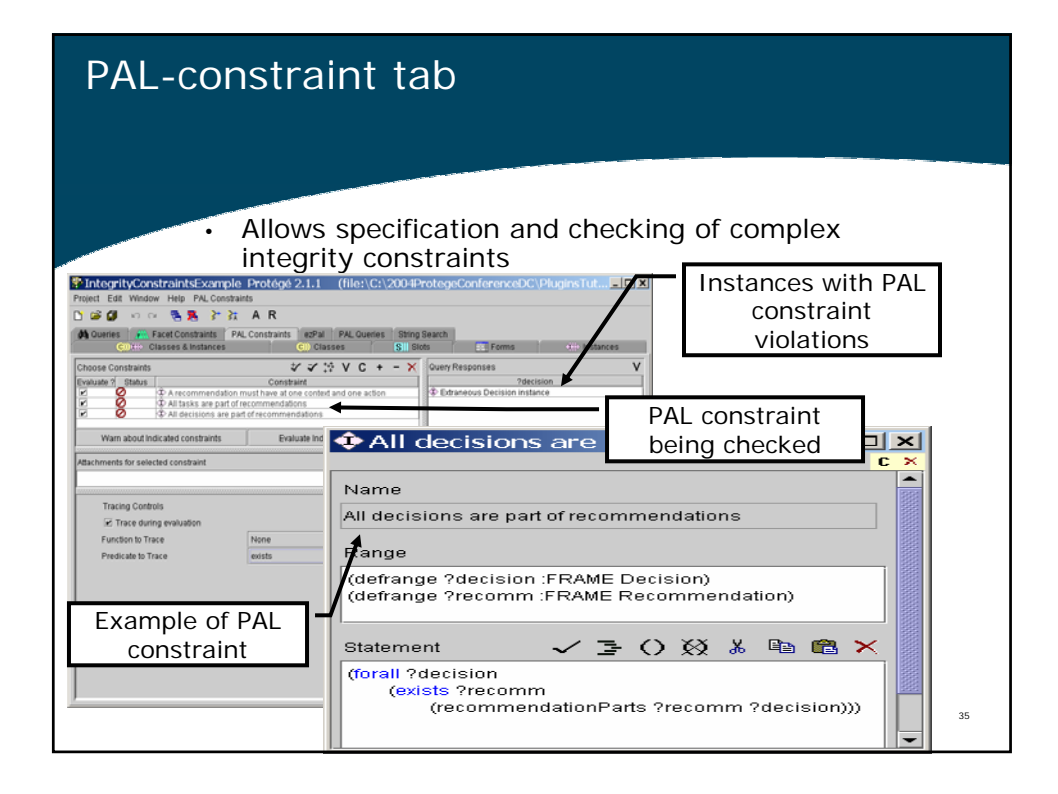

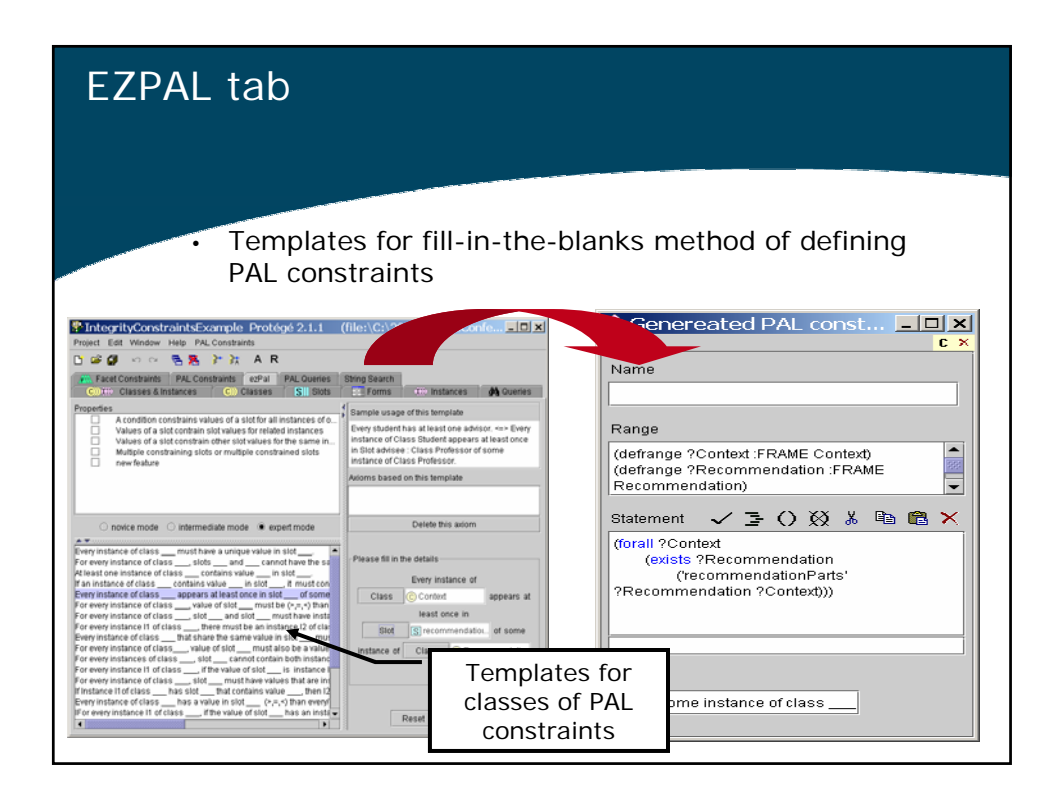

## Querying knowledge bases

- **QueryTab**: search instances of a class
- **StringSearch**: search for a string in entire project
- **PALQueryTab**: complex search condition
- **JessTab/JOT/Algernon**: programming tools with tab interface
- **SearchAPI**: Java API for constructing complex criteria for searching instances in entire project

37

#### Query tab: search for instances of a class whose slots satisfy some criteria

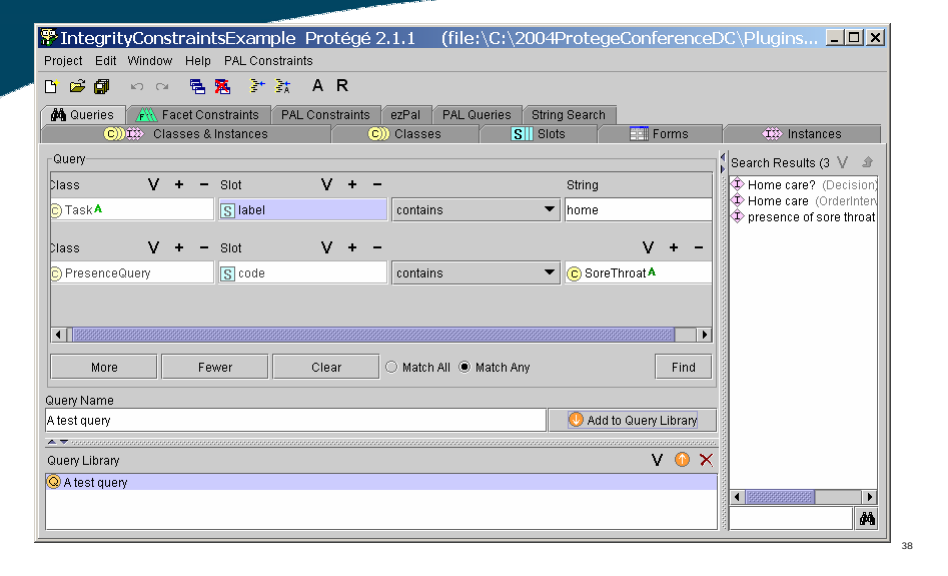

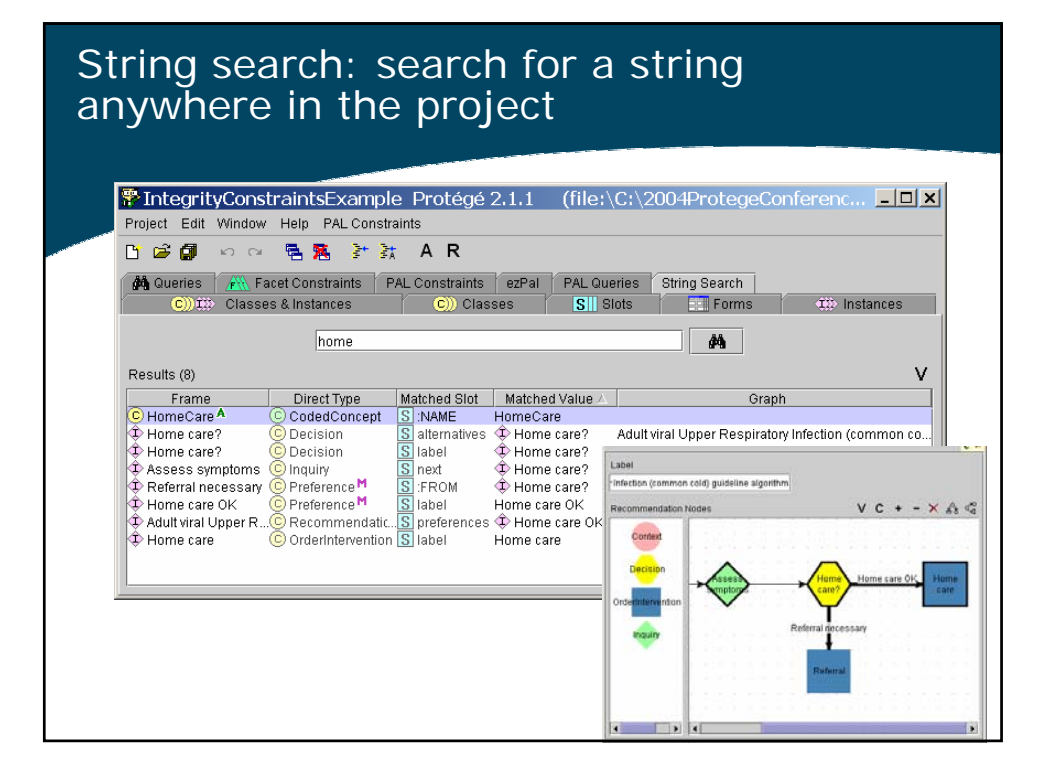

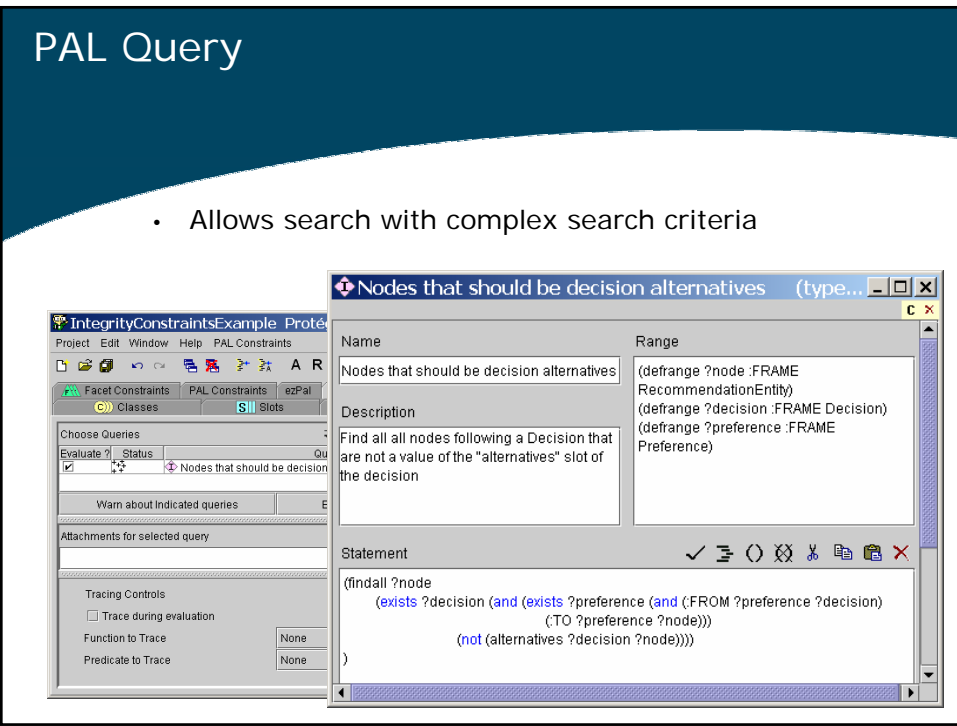

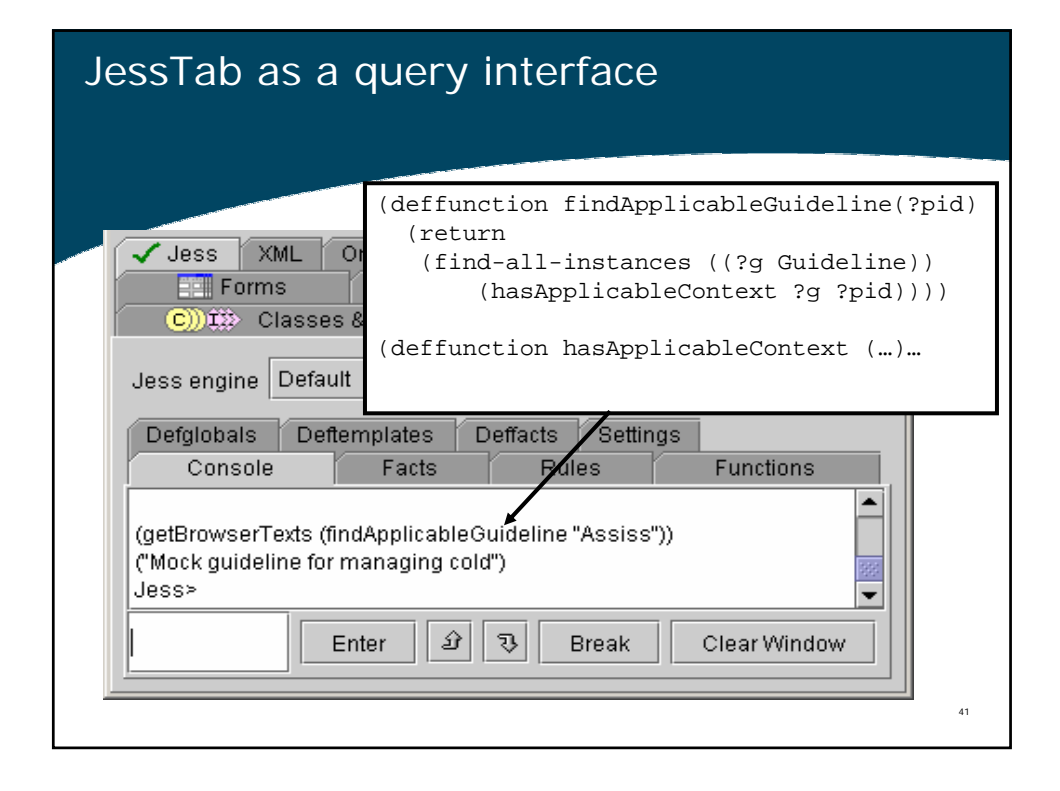

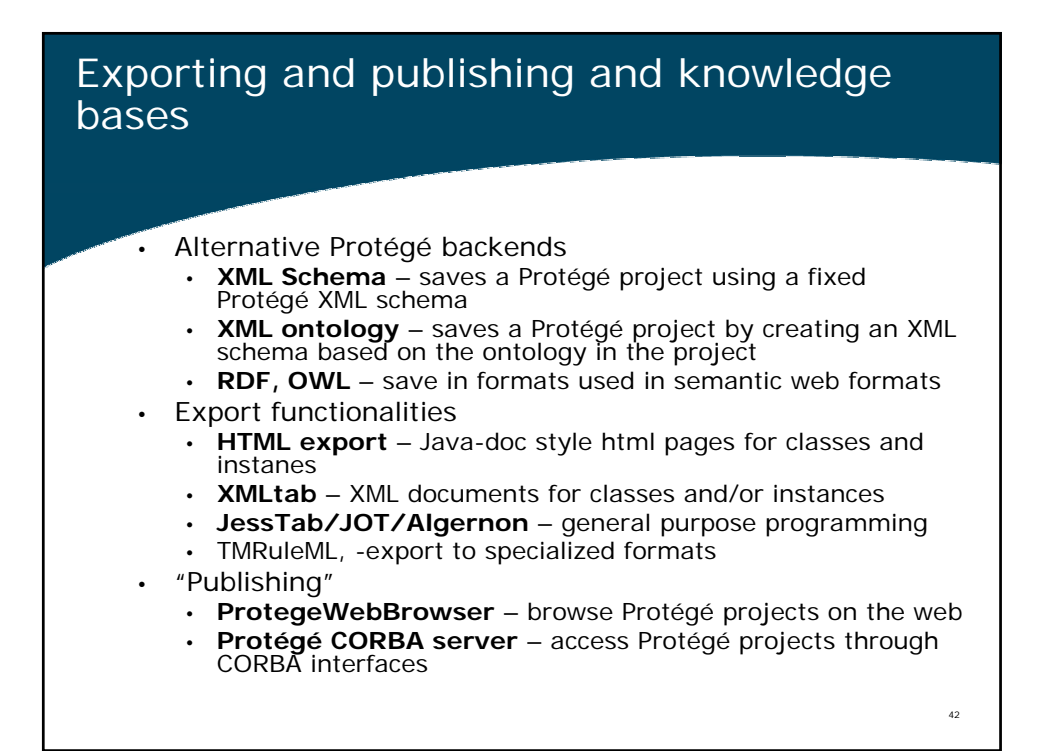

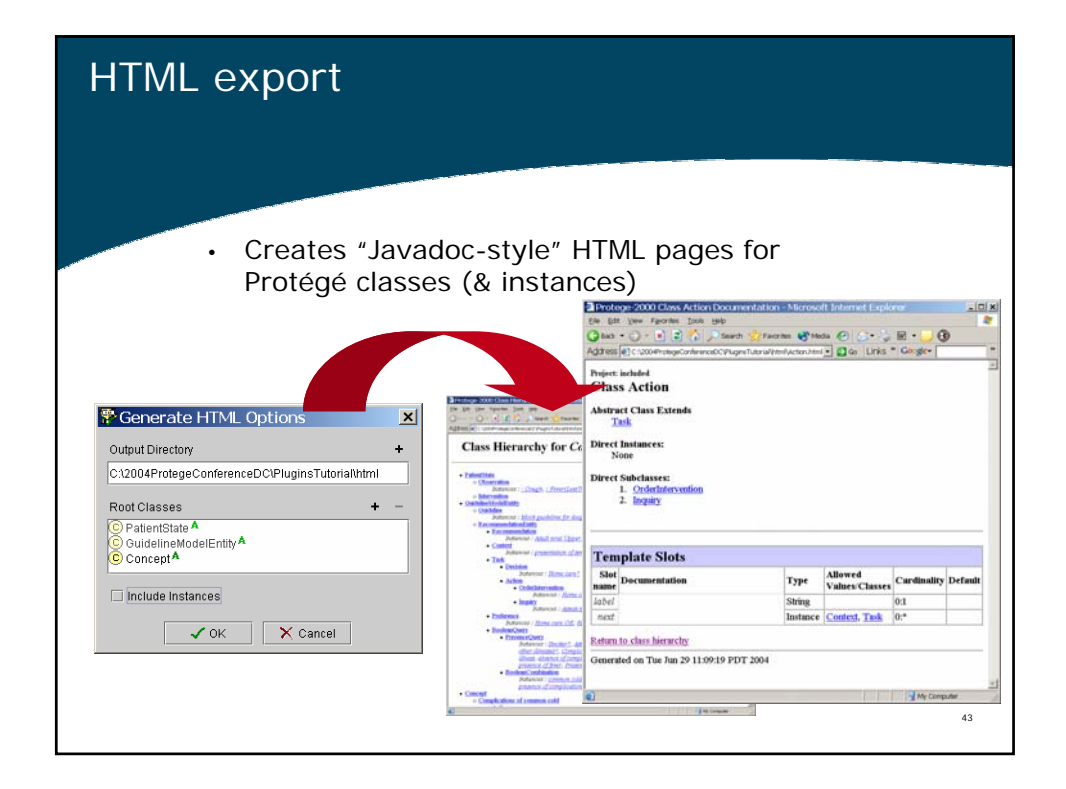

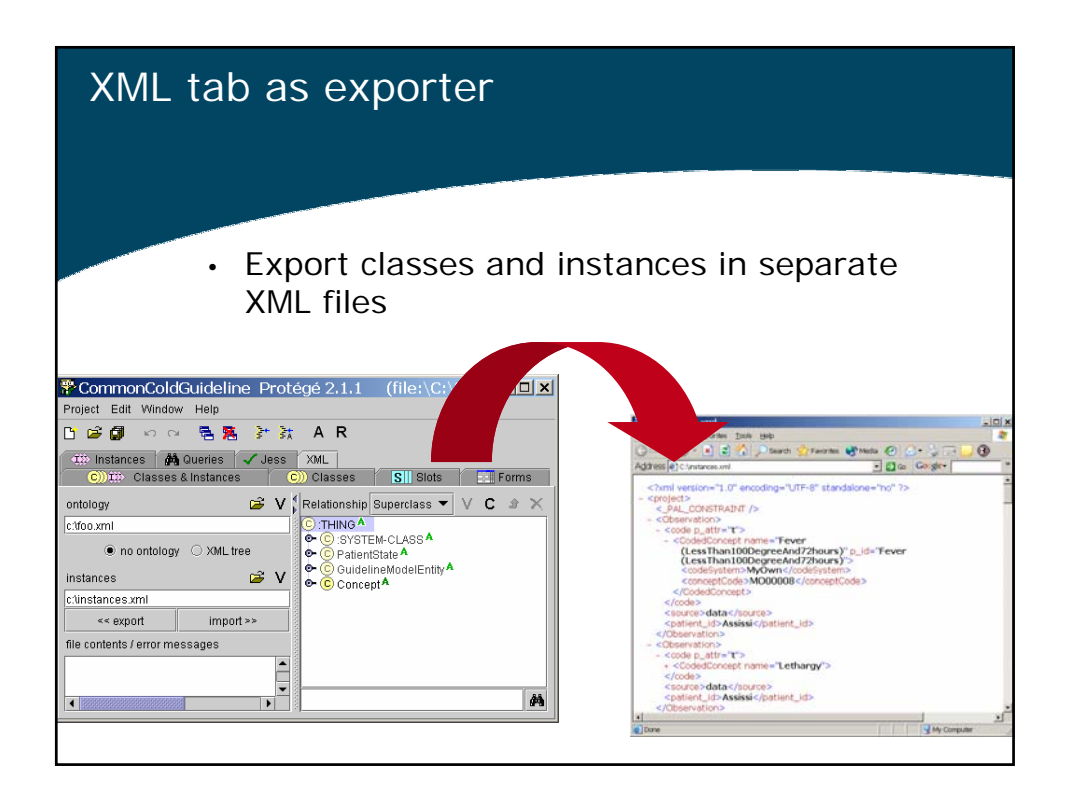

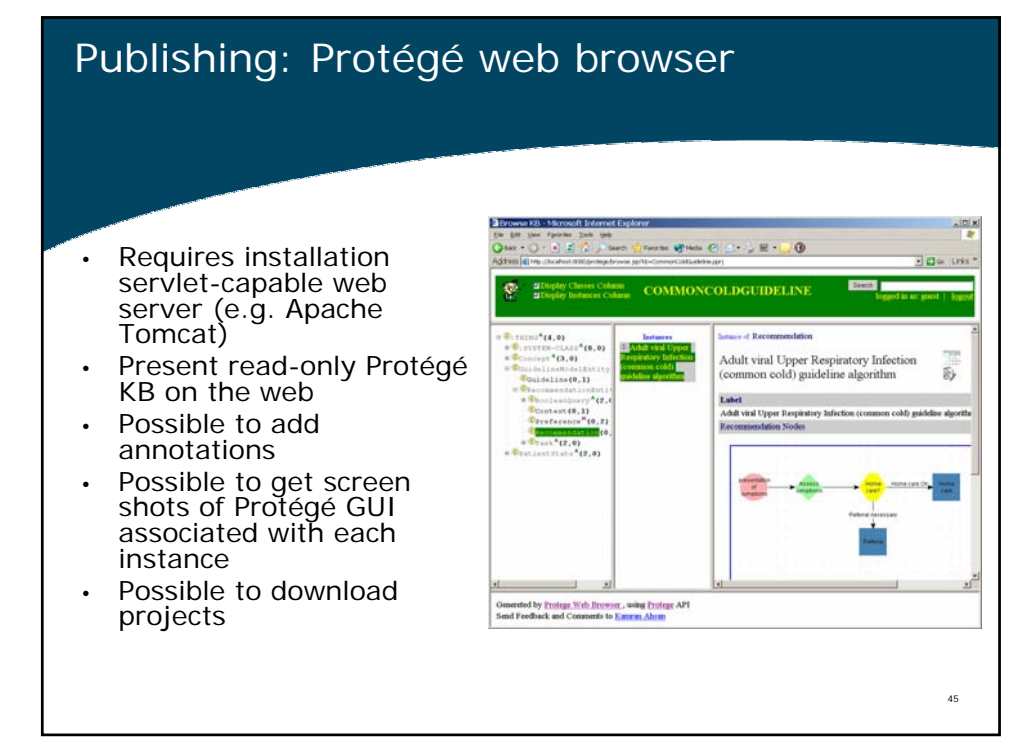

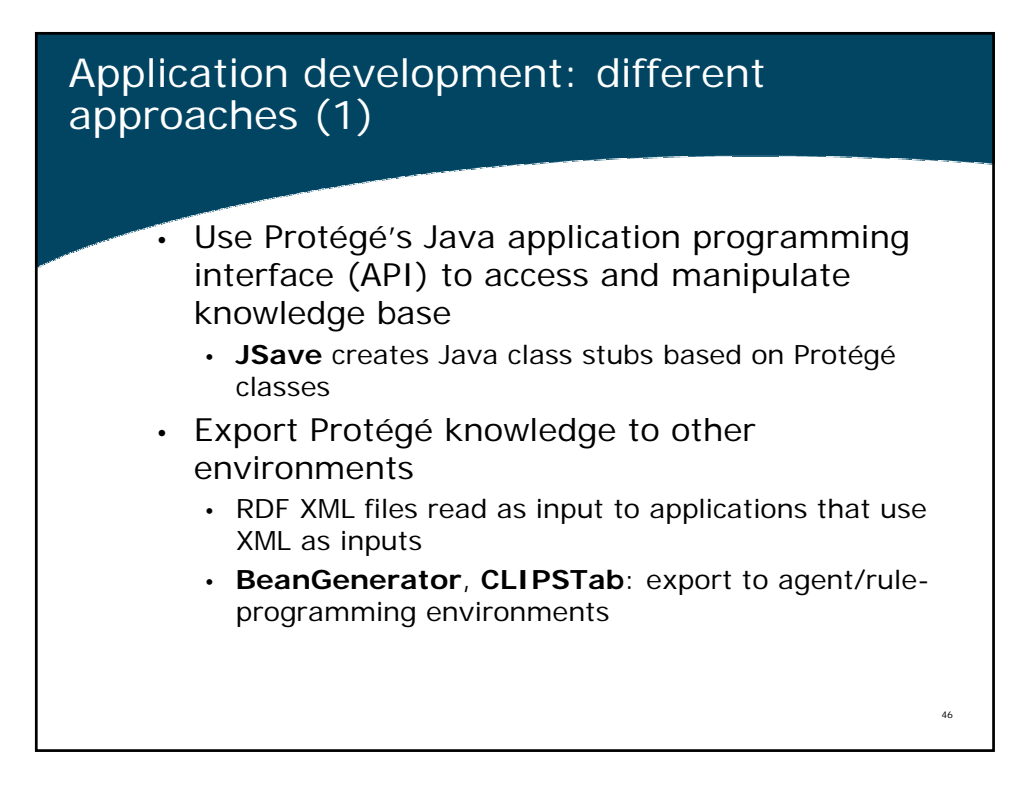

#### Application development: different approaches (2)

- Plug-ins: Use programming paradigms that have been made interoperable with Protégé
	- **JessTab**, **Algernon**: Rule-based programming
	- **Prolog** tab: Logic-based programming
	- **JOT** (Jython), **JessTab**, **Algernon**: Scripting environment
- In the future: Protégé come with pre-made problemsolving methods that can be configured for different applications
	- **PSMTab**: allows mapping of domain knowledge bases to "method ontology" of generic problem-solving methods

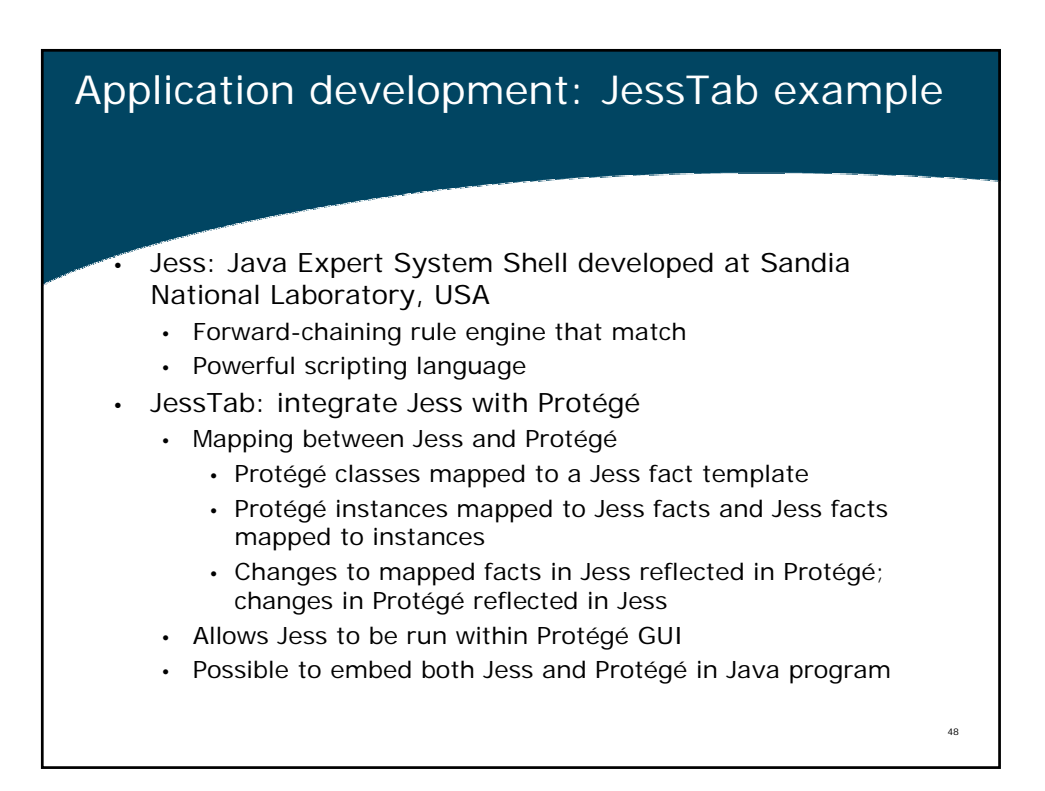

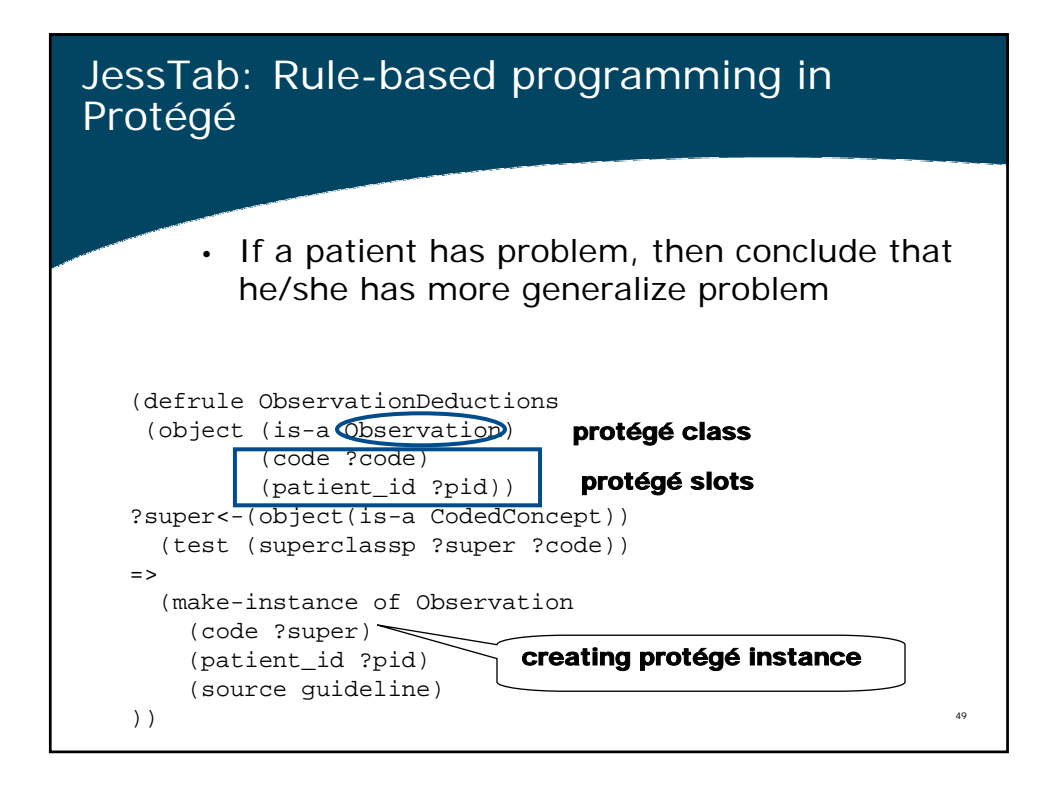

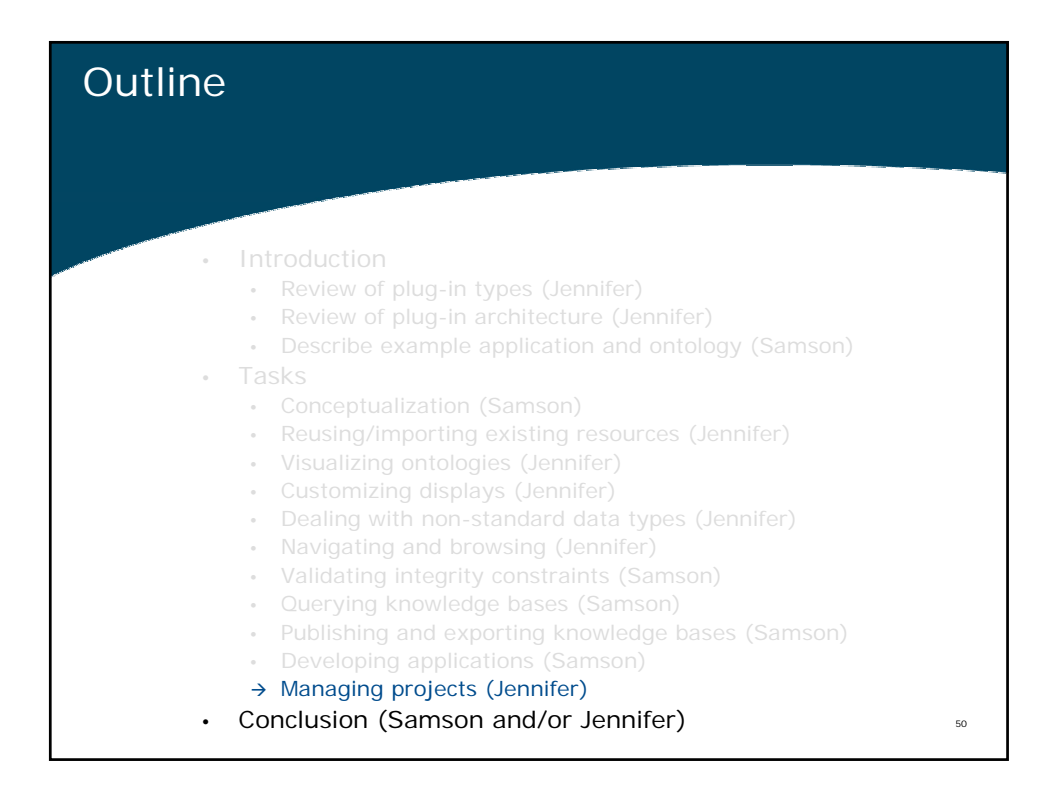

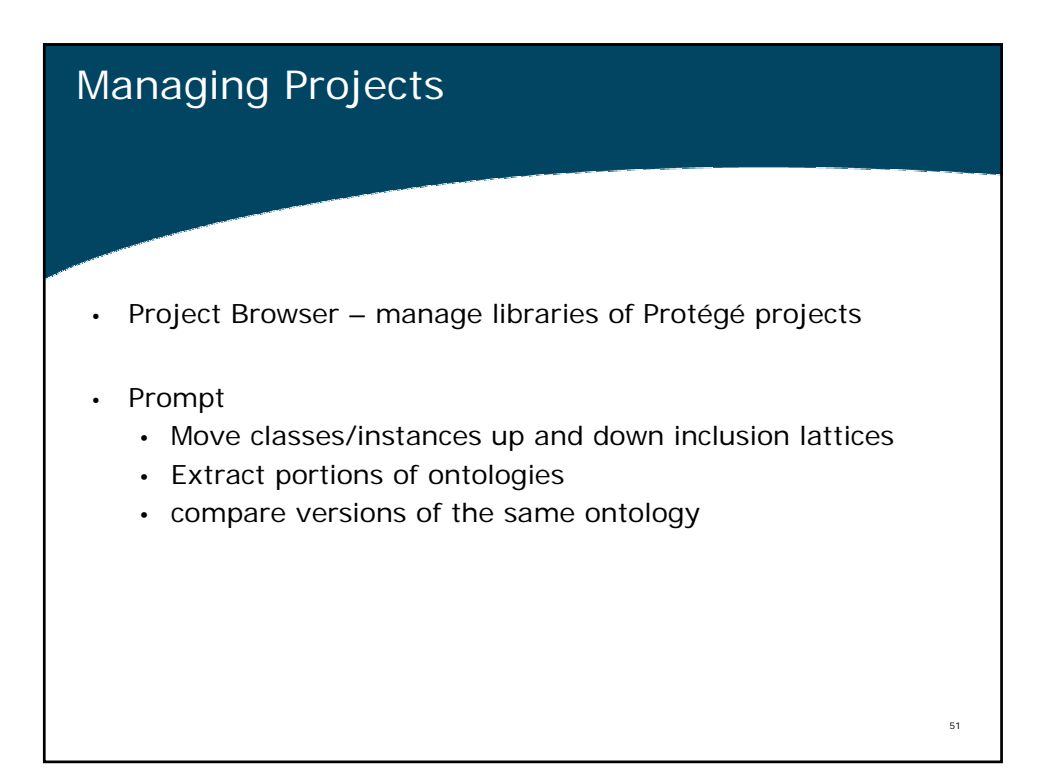

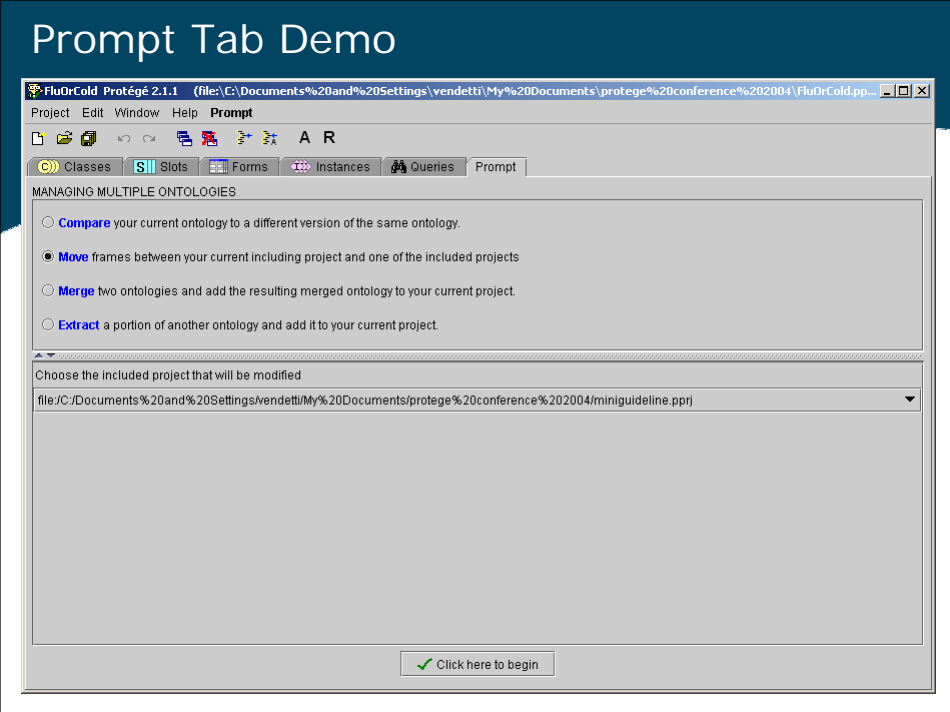

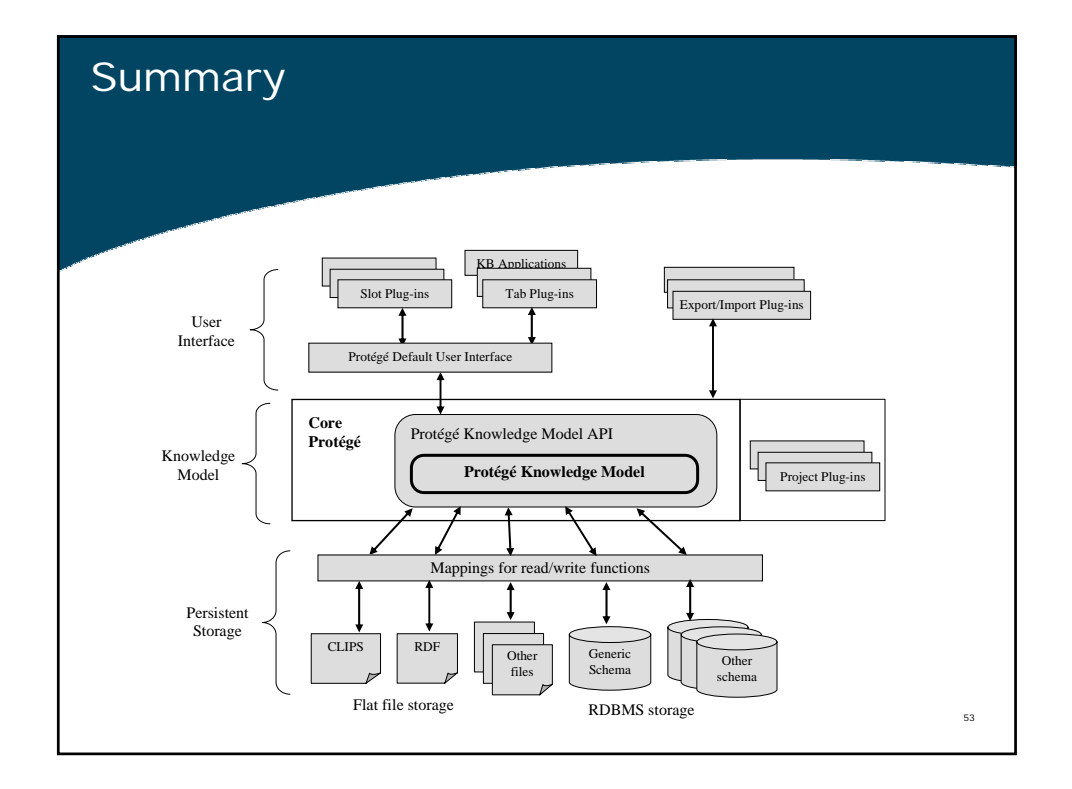